# Render the Possibilities SIGGRAPH2016

**THE 43RD INTERNATIONAL CONFERENCE AND EXHIBITION ON** 

& Computer Graphics<br>Interactive Techniques 24-28 JULY **ANAHEIM, CALIFORNIA** 

© 2016 SQUARE ENIX CO., LTD. All Rights Reserved.

#### Render the Possibilities SIGGRAPH2016

THE 43RD INTERNATIONAL **FERENCE AND EXHIBITION ON** 

Computer Graphics<br>Interactive Techniques

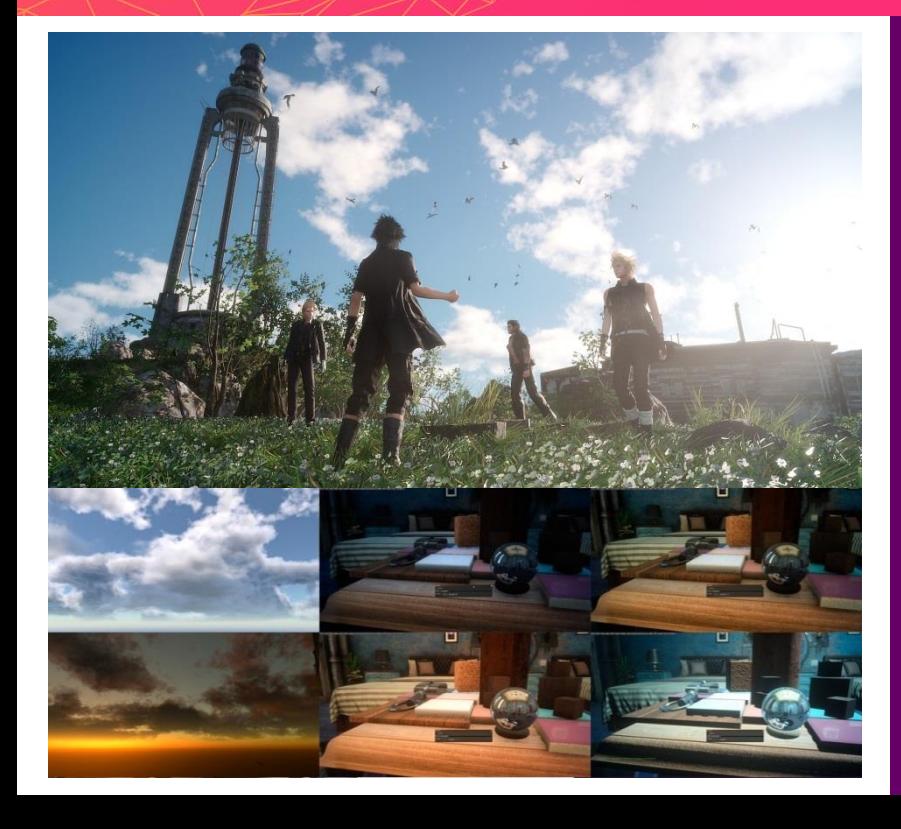

**Rendering Techniques of Final Fantasy XV**

Masayoshi MIYAMOTO Remi DRIANCOURT Square Enix Co., Ltd.

© 2016 SQUARE ENIX CO., LTD. All Rights Reserved.

# Authors

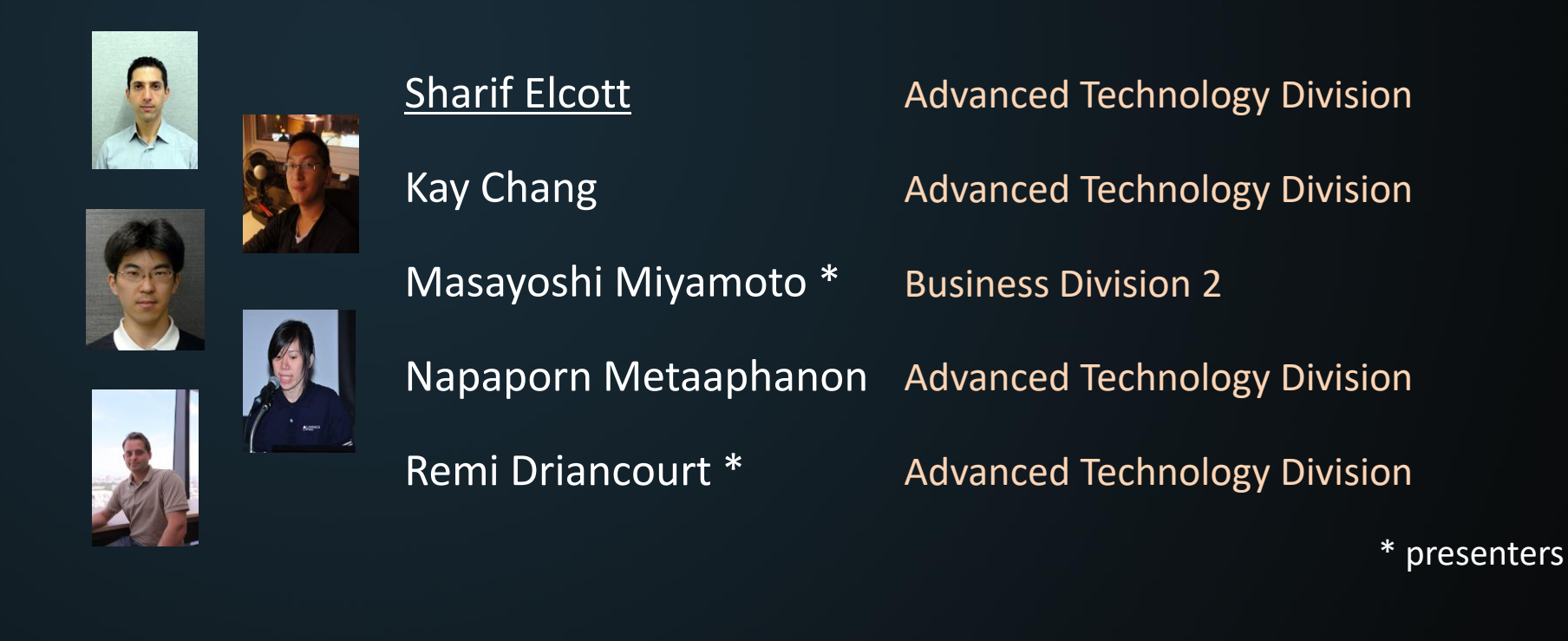

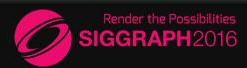

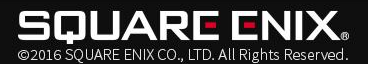

## Other SESSIONS

#### ANGRY EFFECTS SALAD

Visual Effects of Final Fantasy XV: Concept, Environment, and Implementation Monday, 25 July, 2-3:30 pm BUILDING CHARACTER Character Workflow of Final Fantasy XV Tuesday, 26 July, 2-3:30 pm BRAIN & BRAWN Final Fantasy XV: Pulse and Traction of Characters Tuesday, 26 July, 3:45-5:15 pm PLAYING GOD Environment Workflow of Final Fantasy XV Wednesday, 27 July, 3:45-5:15 pm ELECTRONIC THEATER The Universe of Final Fantasy XV Mon, 25 July, 6-8 pm / Wed, 27 July, 8-10 pm REAL-TIME LIVE Real-Time Technologies of FINAL FANTASY XV Battles

Tuesday, 26 July, 5:30-7:15 pm

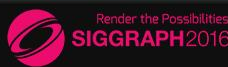

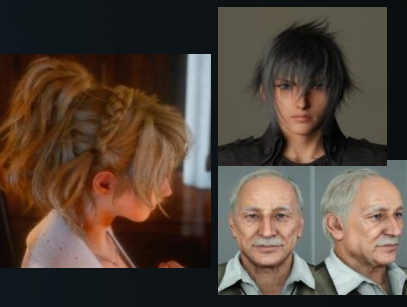

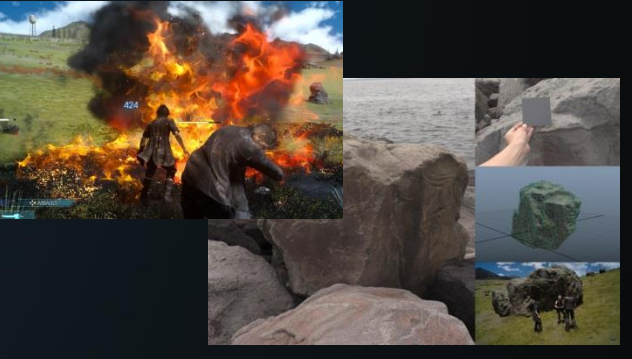

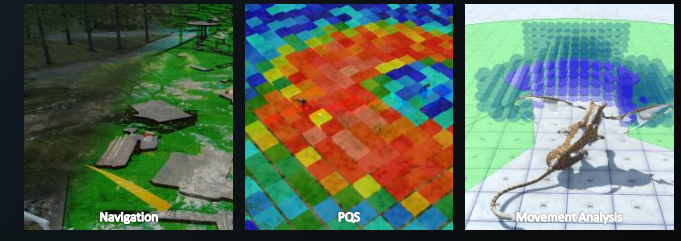

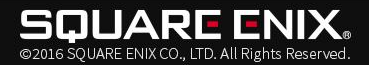

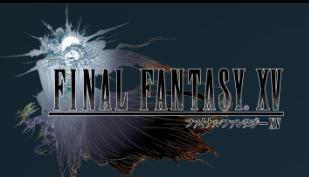

# Final Fantasy XV

- Action role-playing game
- PlayStation4, XBoxOne
- Release date: Sept 30, 2016
- Demos
	- Episode Duscae
	- Platinum Demo

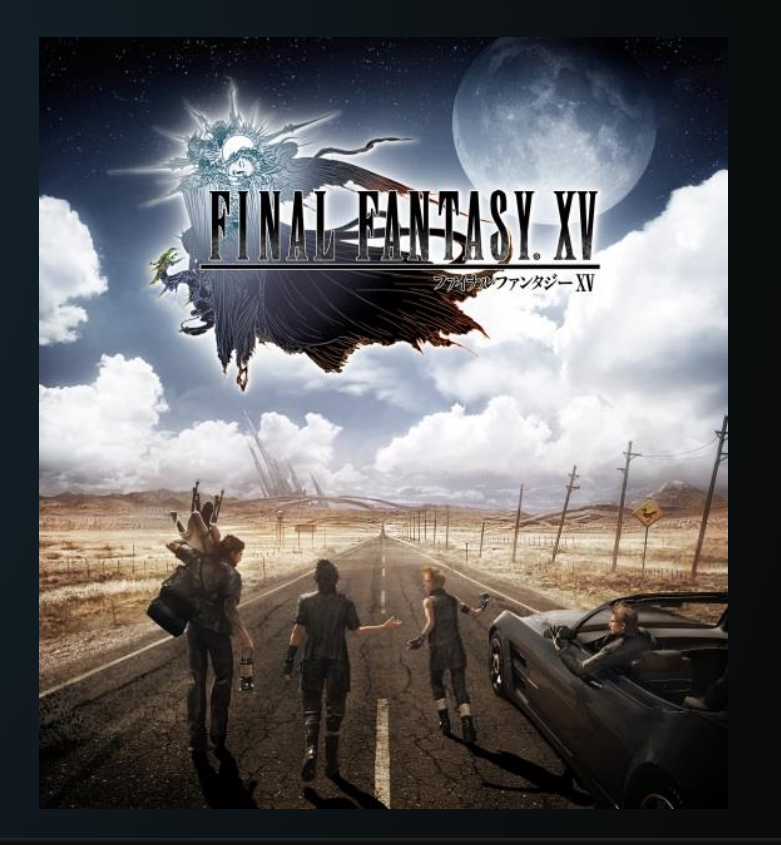

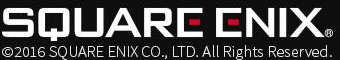

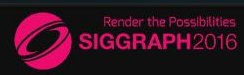

# Final Fantasy XV

- The most "open-world" FF
	- Indoor & outdoor
	- Day/night cycles
	- Dynamic weather
	- Sky and weather are a big part of storytelling

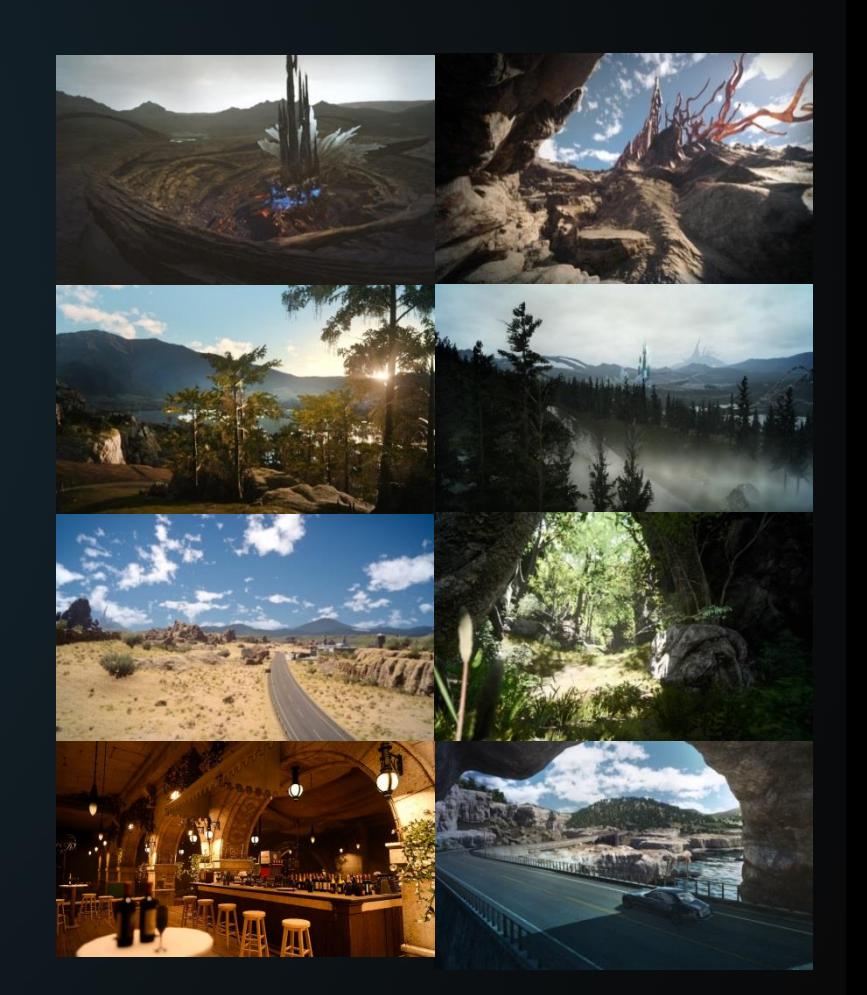

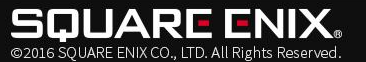

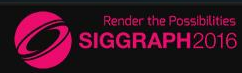

# FINAL FANTASY XV

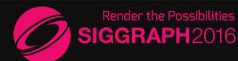

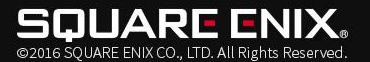

# Agenda

- Basic Rendering
- Global Illumination
- Sky
- Weather

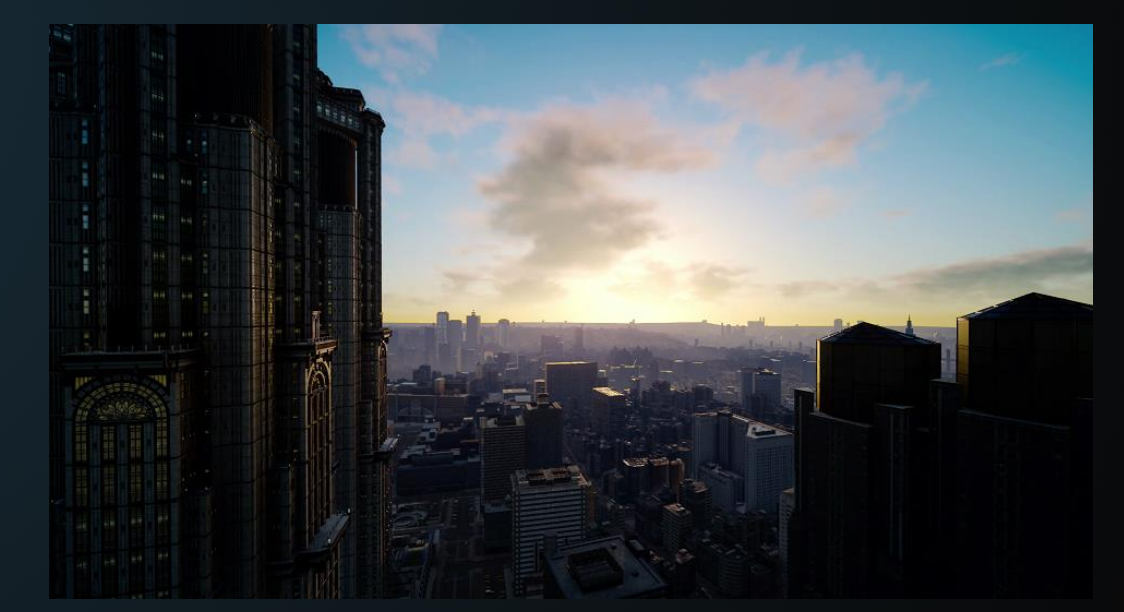

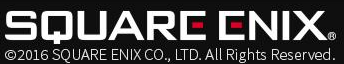

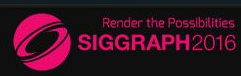

# Basic features

- Modern AAA-class engine
- The usual suspects
	- Physically-Based Shading
	- Linear workflow
	- Deferred & forward
	- Tile-based light culling
	- IES lights
	- Cascaded Shadow maps
	- Temporal Antialiasing
	- Use of Async Compute
	- Node based authoring
	- etc.

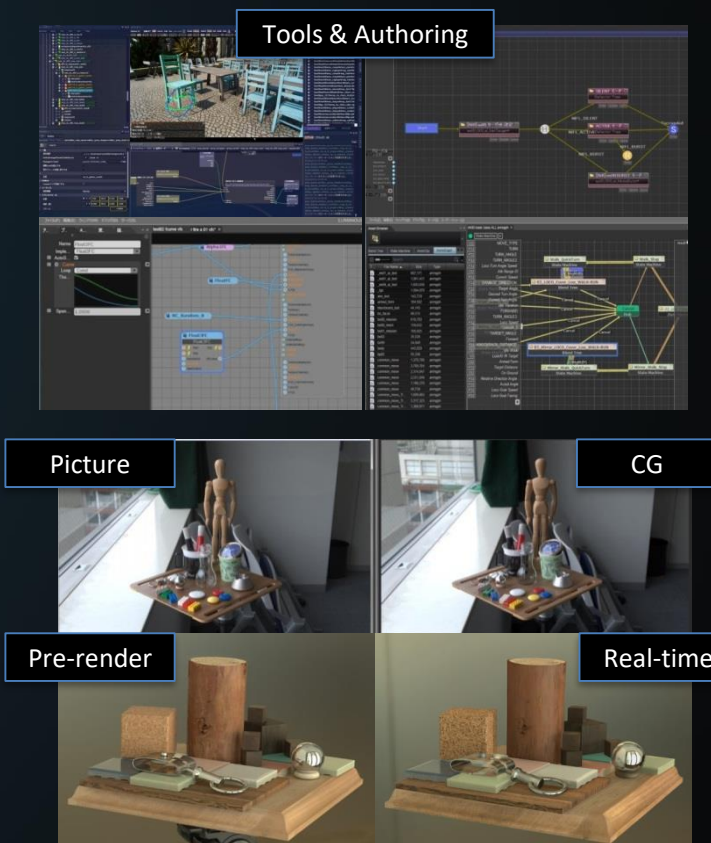

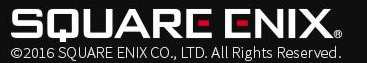

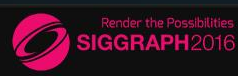

# Shading

- Physically-based BRDF model
	- Torrance-Sparrow BRDF
		- Normal distribution function = Trowbridge-Reitz (GGX)
		- Masking function = Schlick-Smith
		- Fresnel term = Schlick
	- Roughness/metallic control
	- Lambertian diffuse

$$
f(\mathbf{l},\mathbf{v})=\frac{D(\mathbf{h})F(\mathbf{v},\mathbf{h})G(\mathbf{l},\mathbf{v},\mathbf{h})}{4(\mathbf{n}\cdot\mathbf{l})(\mathbf{n}\cdot\mathbf{v})}\qquad D_{GGX}(\mathbf{m})=\frac{\alpha^2}{\pi((\mathbf{n}\cdot\mathbf{m})^2(\alpha^2-1)+1)^2}
$$

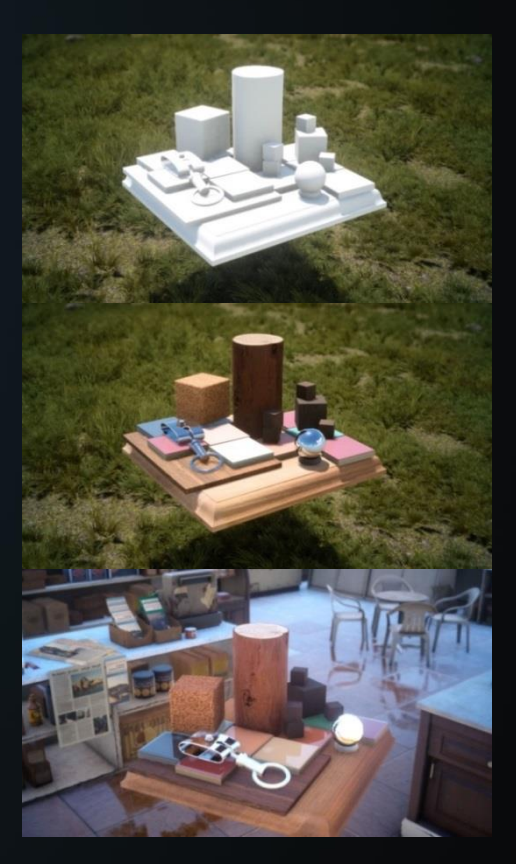

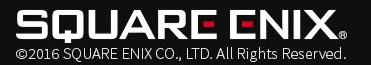

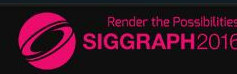

# **Shading**

#### Deferred

– Basic BRDF material

#### Forward

- **Transparent**
- Special materials

## Tricks for special materials

- Eyes: D=diffuse, F=second specular
- Car paint: D=diffuse, F=extra layers (flake/clear coat)
- Skin: D=diffuse+spec(2 RTs), blur diffuse, F=combine
	- Hair: D=depth/normal, F=all shading

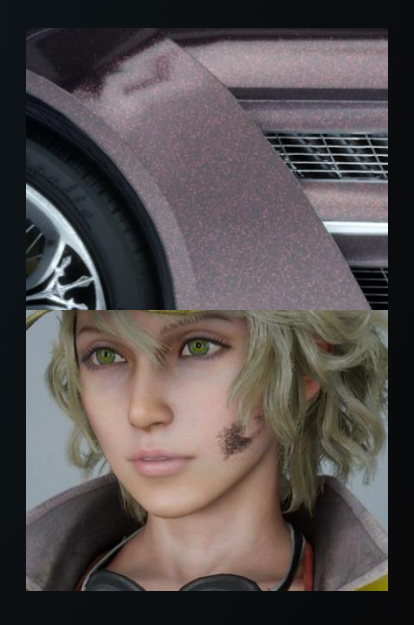

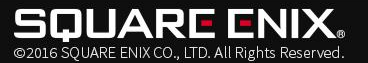

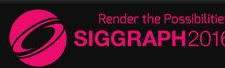

etc.

# G-buffer

## G-buffer layout for basic BRDF material

・Used to identify BRDF etc. ・flags for specific processes

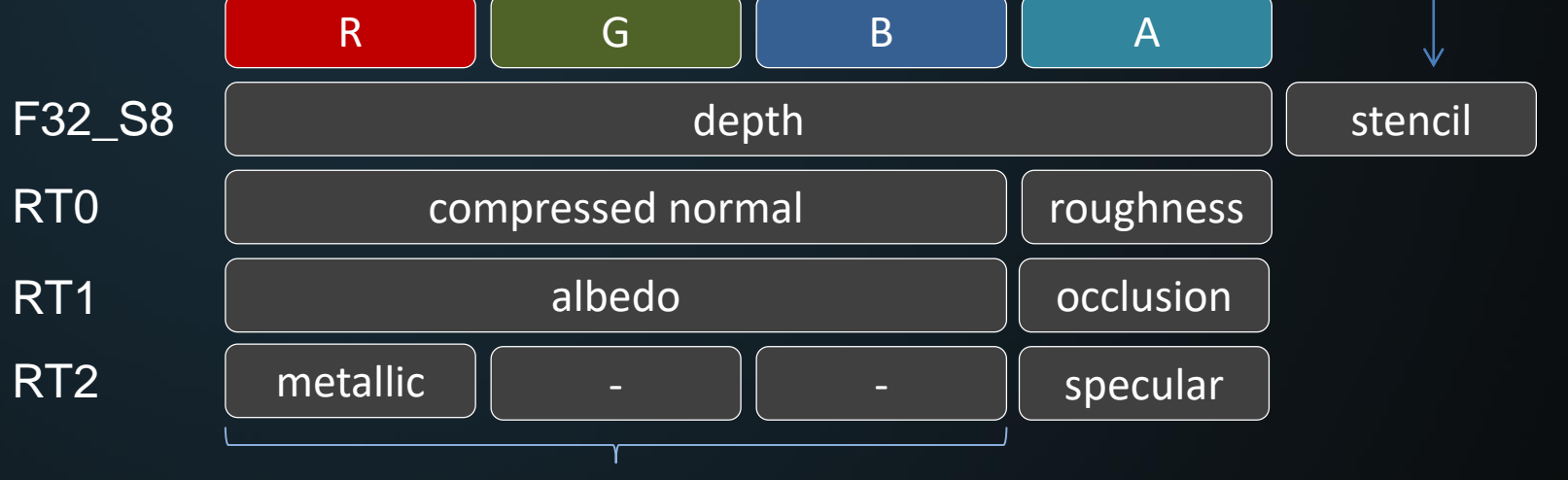

Used to support special materials (backscatter color, hue shift, etc.)

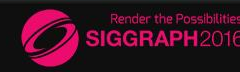

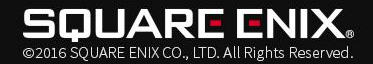

# Agenda

- Basic Rendering
- Global Illumination
	- Indirect Diffuse
	- Specular Reflection
- Sky
- Weather

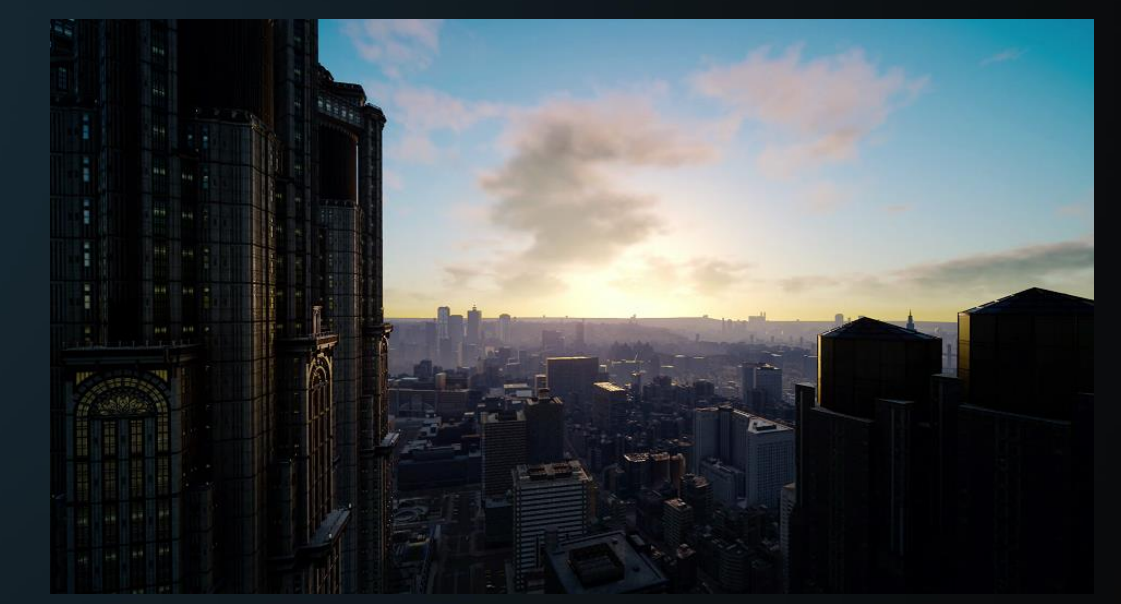

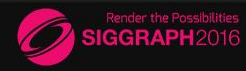

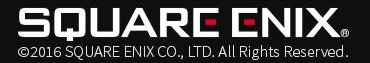

# Lighting: Requirements

- Seamless indoor/outdoor transitions
- Moving vehicles (e.g. train cars)
- Time of Day
- Dynamic Weather
- Cannot rely only on static baked lighting data
- Data storage requirements

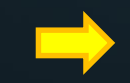

Hybrid GI strategy based on both dynamic/static data.

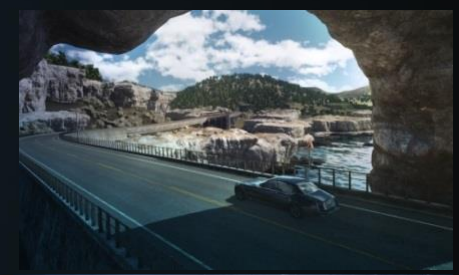

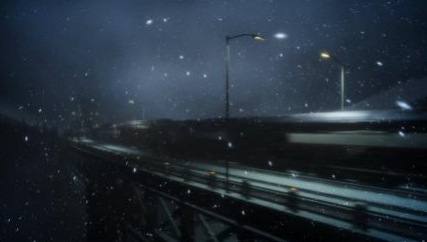

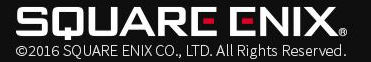

# Indirect Diffuse: Local probe

- We use grids of local light probes
	- Can be placed to fit navigation meshes or heightmaps automatically
- Organized into hierarchies of grids
	- overlapping light probe grids
	- $w_1 C_1 + \cdots + w_N C_N + (1 (w_1 + \cdots + w_N))K$ 
		- $w_i$ :weights,  $C_i$ : diffuse by probe,  $K$ : diffuse by sky
	- Controls of fade-out regions
	- Controls of blending priorities

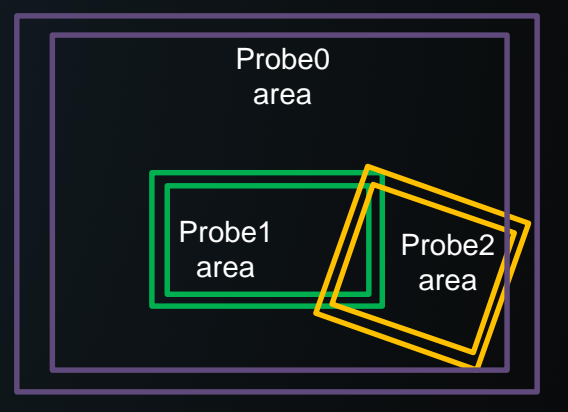

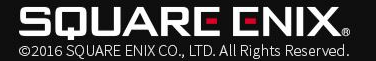

# Indirect Diffuse: Local probe

- A given probe grid can have either:
- Precomputed Radiance Transfer (PRT)
	- Sky occlusion
	- fully outdoor scenarios
- Irradiance Volumes (IV)
	- Diffuse lighting from static local lights
	- fully indoor scenarios
- Both

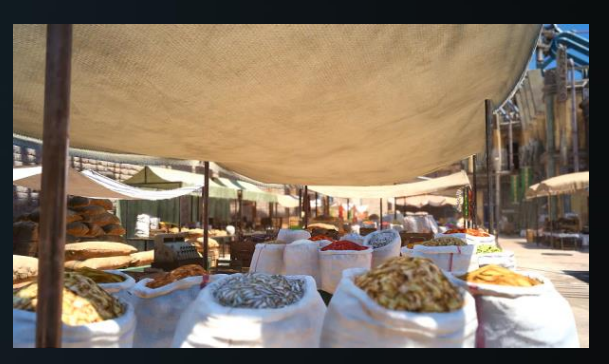

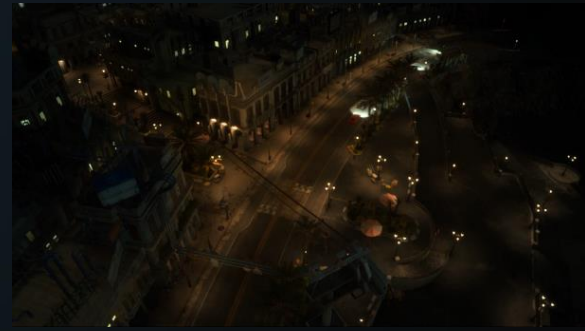

– outdoor towns, rooms with windows, etc…

# Indirect Diffuse: Local probe

- PRT transfer matrices calculated by in-house path tracer
	- Matrix of SH coefficients (order 3 SH)
- Both IV and PRT data stored together
	- IV (order 3 SH) is just an additional row to the PRT transfer matrix

At runtime, we light the probes:

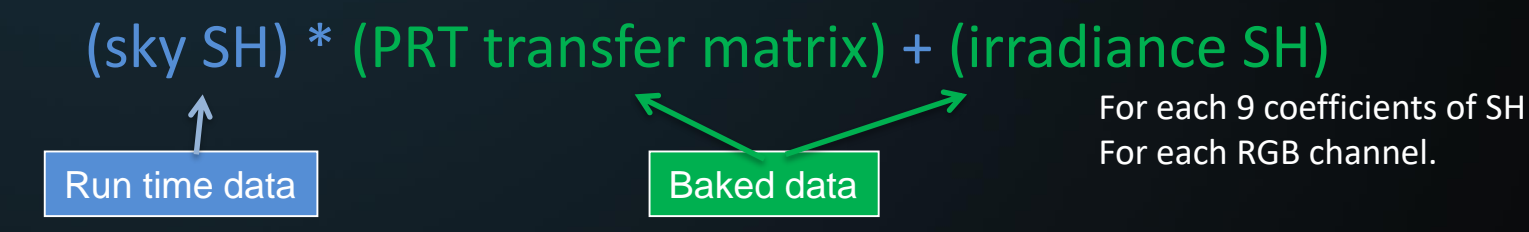

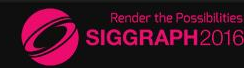

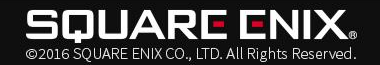

# Indirect Diffuse: Moving probe

- Handling moving environments
	- Trains and airships have probes inside.
	- The environment itself can move and rotate relative to the outside

## Solution:

Bake probes with local environment Rotate SH data at run time based on relative orientation to the sky.

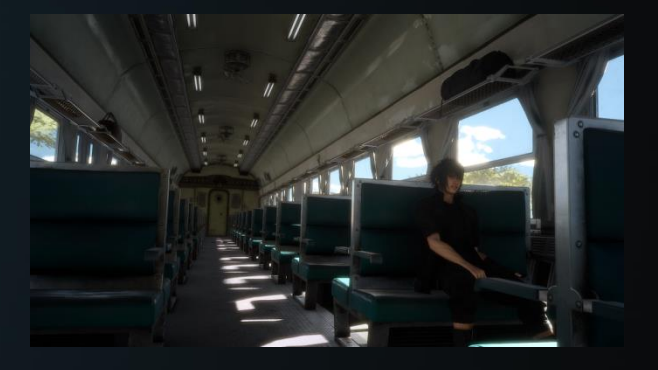

Probes can be attached to train wagons

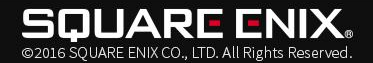

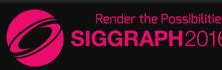

# Indirect Diffuse: Local occlusion

- Screenspace Ambient Occlusion
	- Custom algorithm created in collaboration with the LABS group [Michels et al. 2015]
	- Half-res AO/blur with upsampling
	- 8 samples
	- Use temporal reprojection
- Analytical AO
	- "AO spheres" attached to foliage & heroes
	- Apply analytical AO in tiled fashion
		- less than 1ms

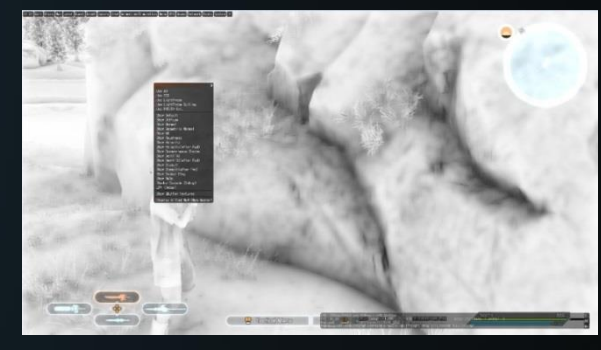

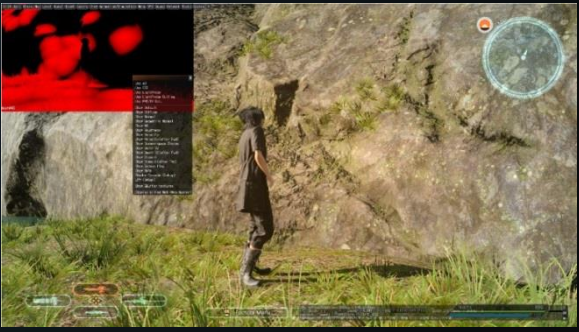

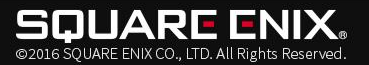

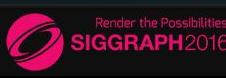

# Indirect Diffuse: Local occlusion

- Screenspace Ambient Occlusion
	- Custom algorithm created in collaboration with the LABS group [Michels et al. 2015]
	- Half-res AO/blur with upsampling
	- 8 samples
	- Use temporal reprojection
- Analytical AO
	- "AO spheres" attached to foliage & heroes
	- Apply analytical AO in tiled fashion
		- less than 1ms

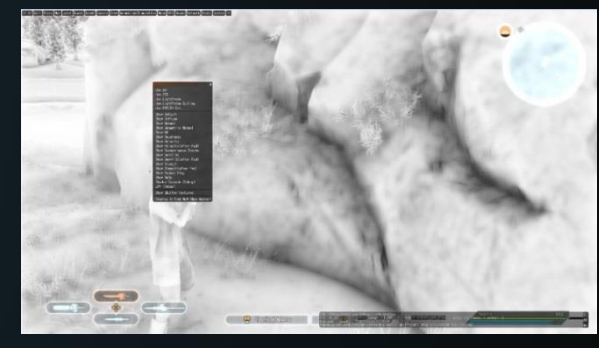

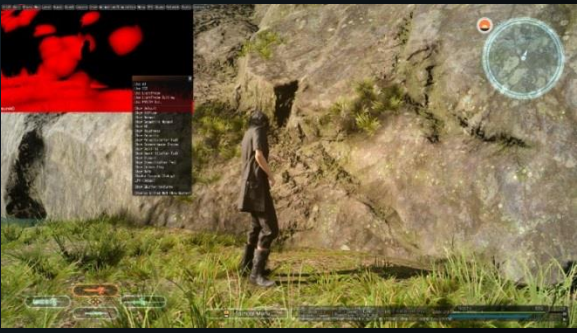

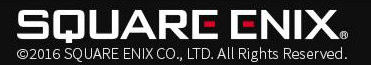

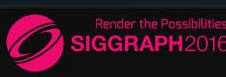

## Indirect Diffuse: Dynamic light bounce ?

- We disabled RSM(Reflective Shadow Map)-based dynamic GI.
	- Light Propagation Volumes [Kaplanyan 2010]
	- Virtual Spherical Gaussian Lights [Tokuyoshi 2015]

- Completely dynamic, but RSMs were expensive for our game.
	- Lots of high-poly scenes in our game.
- Instead, we use computational resources for rendering dynamic natural environment like sky/clouds.

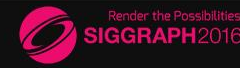

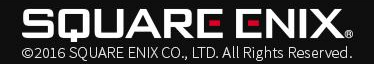

# Agenda

- Basic Rendering
- Global Illumination
	- Indirect Diffuse
	- Specular Reflection
- Sky
- Weather

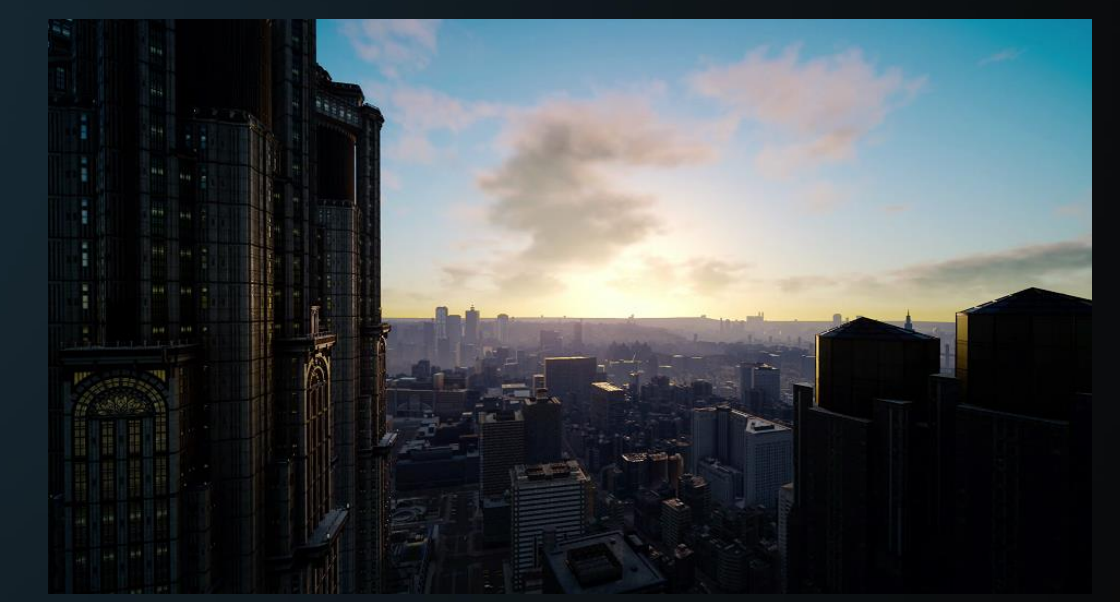

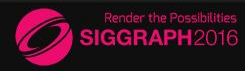

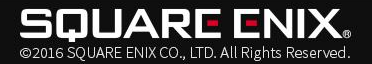

## Tiered system

- Global cubemap (sky box)
	- Updated by time of day and weather
	- Filtering is spread over multiple frames
- Local cubemaps with parallax correction
	- We want to support time-of-day change
- Screenspace reflection [Wronski 2014, Valient 2014]
	- Classic ray march
	- Roughness-based bilateral blur (half-res)& upsample

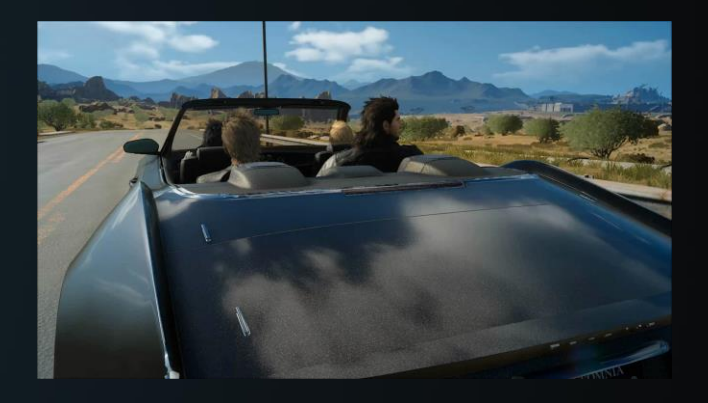

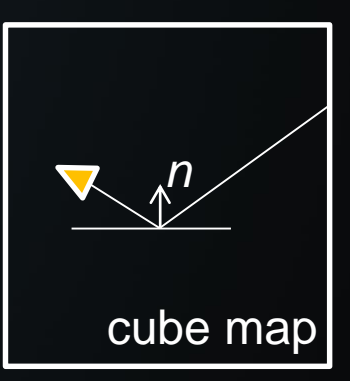

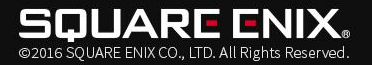

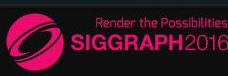

- Problems with classic local cubemaps
	- Static. How to handle time-of-day / weather changes?
	- Baking probes at runtime is too expensive.

## • Typical workaround:

- 1. Re-light cubemap at runtime using a mini G-buffer [McAuley 2015]
	- Still expensive
- 2. Blend between probes baked in different time/weathers
	- Blending artifacts

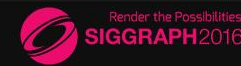

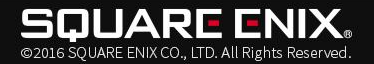

## Our solution

- Split into 3 components:
	- 1. Sky pixel

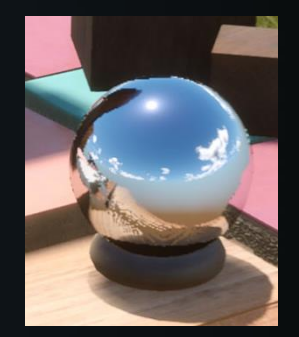

- 2. Pixel not affected by time of day (local lights / emissive )
- 3. Pixel affected by time of day (e.g. sun and sky)
- Fast to evaluate
- Less memory footprint.

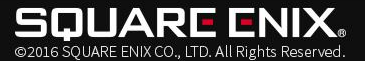

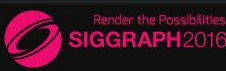

- 1st component: Sky Mask
	- At bake time
		- Generate mask that identifies "sky" pixels
	- At runtime
		- shaders fall back to the dynamic skybox based on this mask
		- reflection vectors that hit the sky see moving clouds!

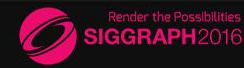

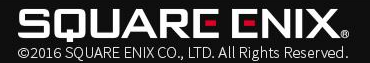

- 2<sup>nd</sup> component: Baked static lighting
	- At bake time
		- Turn off : sun, skylight, fog, atmospheric scattering, etc..
		- Do a cubemap capture & filter
	- At runtime
		- Use the map as-is, with a roughness-based lookup
		- same as in [Valient 2014]

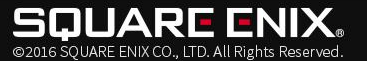

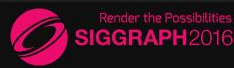

- 3<sup>rd</sup> component = Sun and Sky
	- At bake time
		- Keep all lights ON and render
		- Substract previous "local lighting" to get a cubemap of the scene as lit by only the sun and sky
		- Sky color (constant term of sky SH) divided out before saved
	- At runtime
		- Sky color for the current frame is multiplied back in

![](_page_27_Picture_8.jpeg)

![](_page_27_Picture_9.jpeg)

![](_page_28_Figure_1.jpeg)

GGRAPH2016

![](_page_28_Picture_2.jpeg)

## • Data storage

– If we implement naïvely, we would need 7 channels

- $S_n$ : sun and sky lighting, RGB (HDR)
- $\bullet$  L : baked local light data, RGB (HDR)
- $M$  : sky mask, float  $\{0, 1\}$
- Of course, we will compress

![](_page_29_Picture_7.jpeg)

![](_page_29_Picture_8.jpeg)

## Key idea

• Assume that  $S_n$  and L have roughly similar color.

$$
\text{Reflection} = \left(S_n D_r + L\right) (1 - M) + K_r M
$$
\n
$$
S_n (D_r + R) \quad \text{with } R = L/S_n
$$

We approximate the ratio R with a single channel. Note that  $S_n$  can be zero indoor, and L can be zero outdoor.

![](_page_30_Picture_5.jpeg)

![](_page_30_Picture_6.jpeg)

### Solution

1. Pick S or L as the key color

![](_page_31_Picture_19.jpeg)

![](_page_31_Picture_4.jpeg)

![](_page_31_Picture_5.jpeg)

## Solution

- 1. Pick S or L as the key color
- 2. Disambiguate at runtime using [0-2] range

![](_page_32_Picture_24.jpeg)

![](_page_32_Picture_5.jpeg)

![](_page_32_Picture_6.jpeg)

# Specular Reflection: results

![](_page_33_Picture_1.jpeg)

![](_page_33_Picture_2.jpeg)

![](_page_33_Picture_3.jpeg)

# Specular Reflection: results

![](_page_34_Picture_1.jpeg)

![](_page_34_Picture_2.jpeg)

![](_page_34_Picture_3.jpeg)

# Specular Reflection: results

![](_page_35_Picture_1.jpeg)

![](_page_35_Picture_2.jpeg)

![](_page_35_Picture_3.jpeg)
### Specular Reflection: results

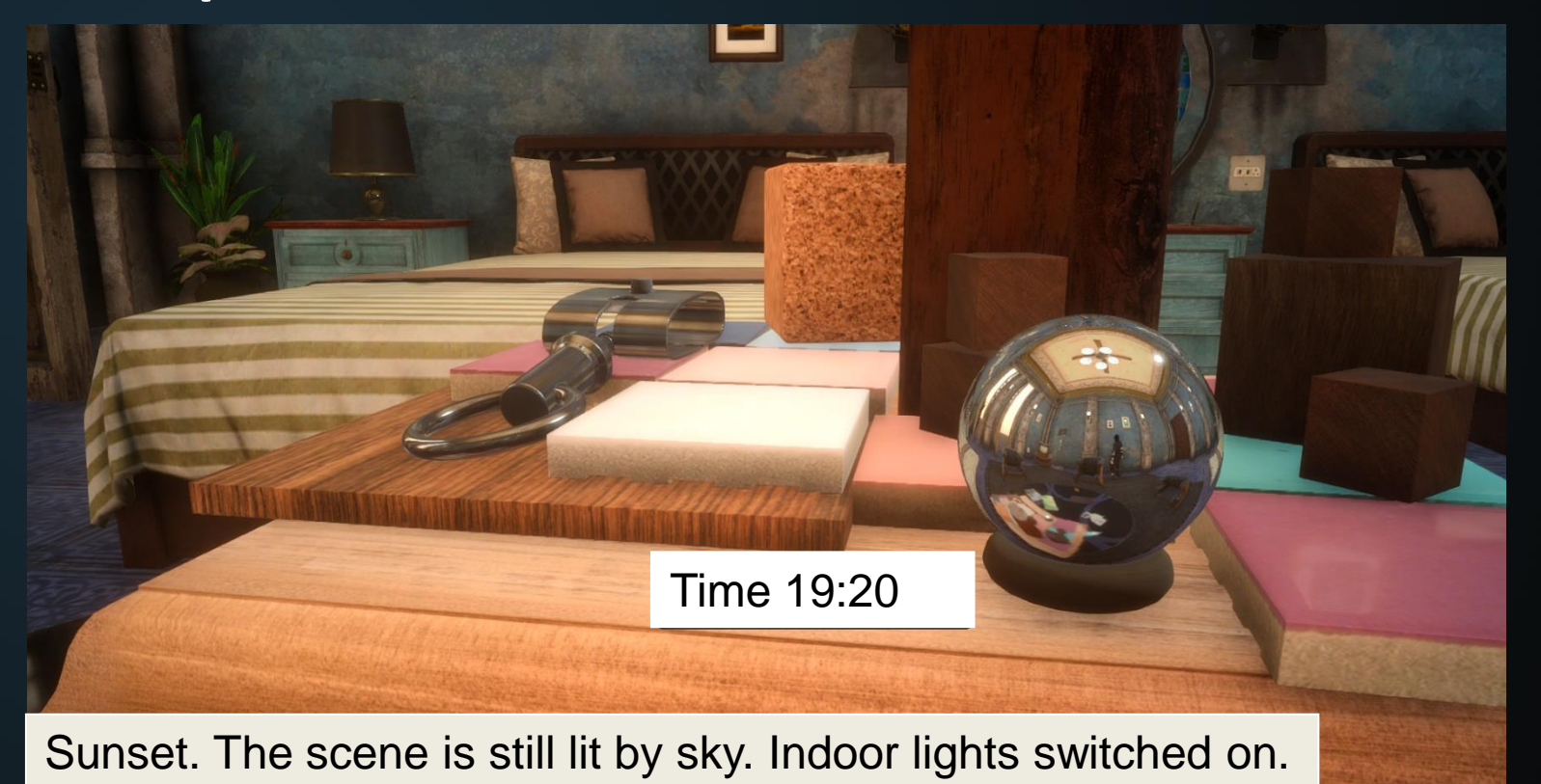

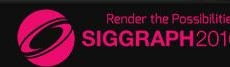

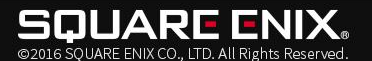

### Specular Reflection: results

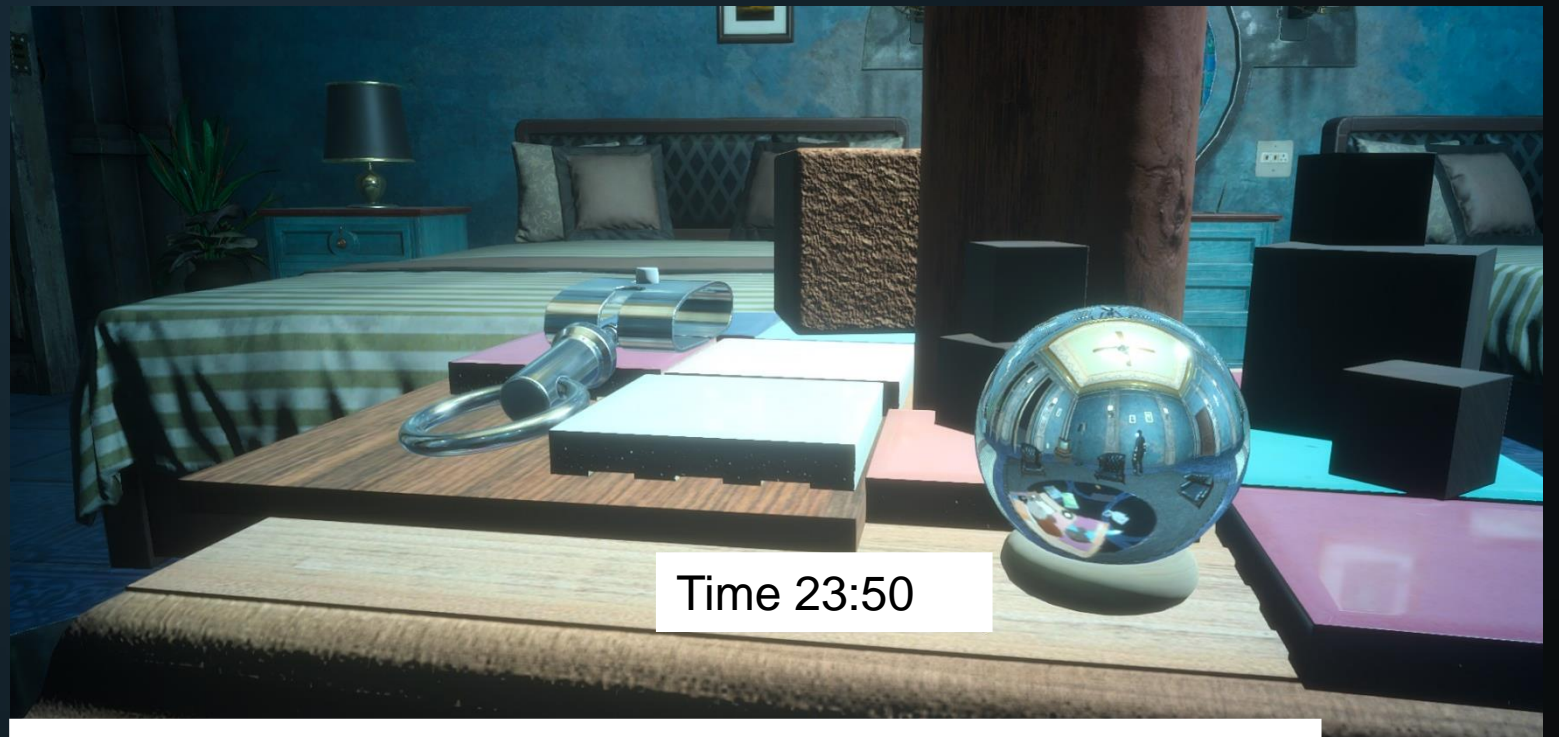

Lit by indoor lights. The sky is dark.

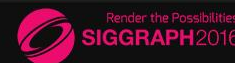

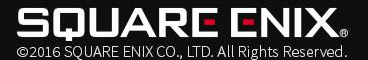

### Summary

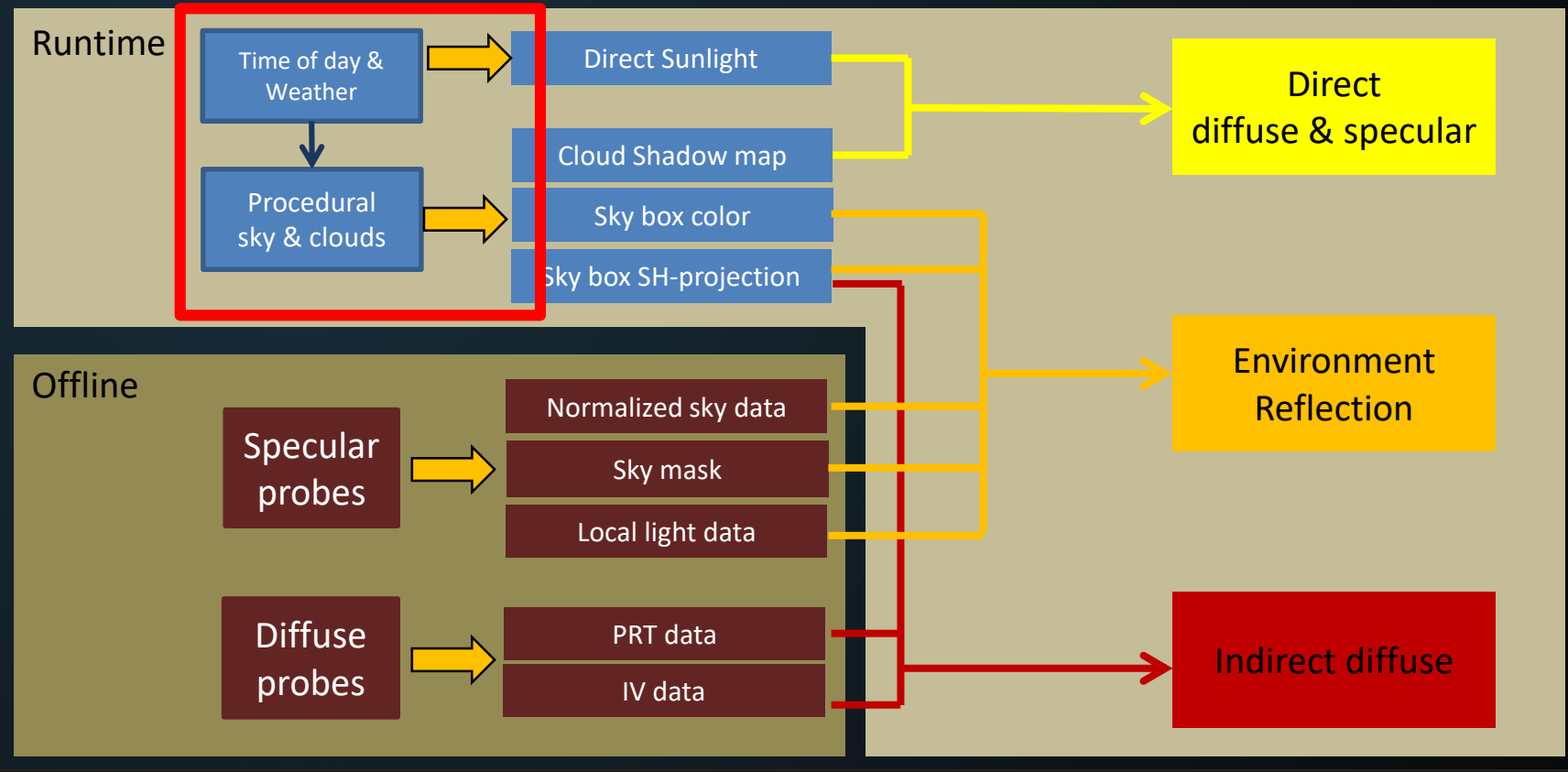

**UARE ENIX.** @2016 SOUARE ENIX CO., LTD, All Rights Reserved.

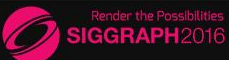

## Agenda

- Basic Rendering
- Global Illumination
- Sky
	- Sky
	- Atmospheric Scattering
	- Clouds
	- Sky Cubemap
- Weather

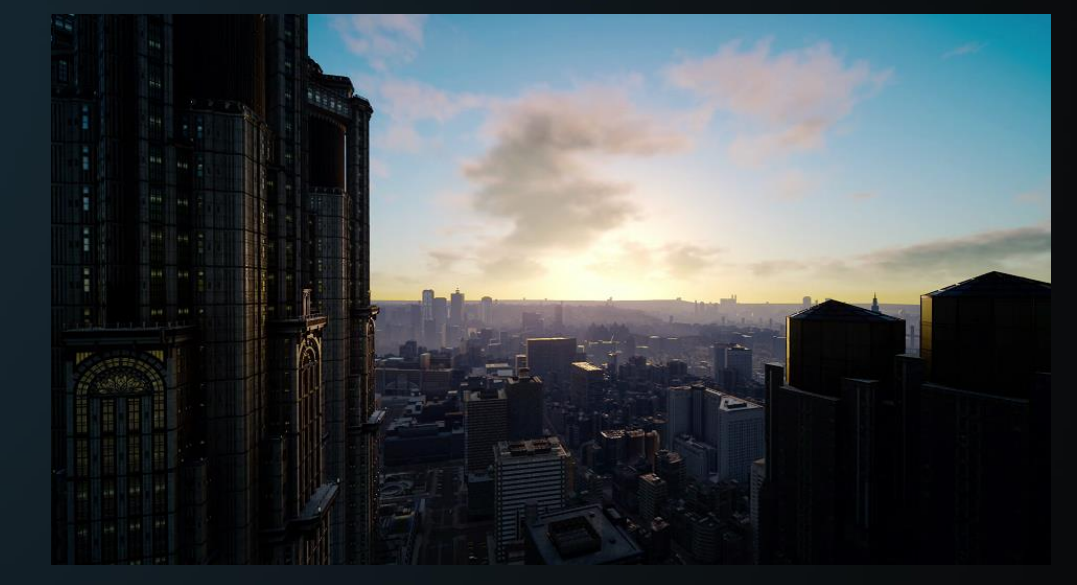

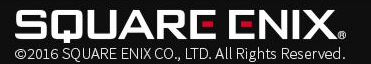

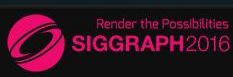

## Sky: Requirements

- Dramatic changes in atmosphere
- Linked with lighting and weather
- Quick but smooth transitions
	- from a cloudy afternoon to a rainy evening
	- from a clear starry sky to a red dawn
- Artist-Directable

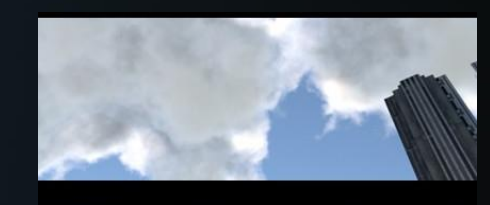

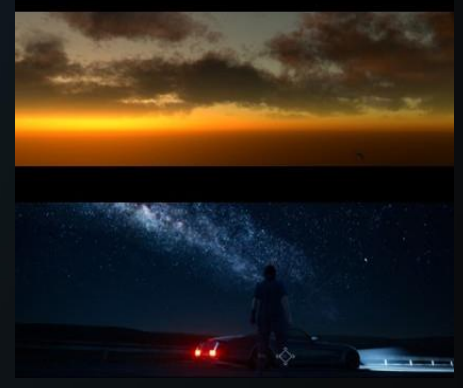

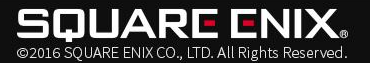

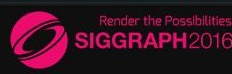

## Approach

- Generate the whole sky procedurally
	- Sun
	- Stars
	- Moon
	- Clouds
	- Atmospheric scattering

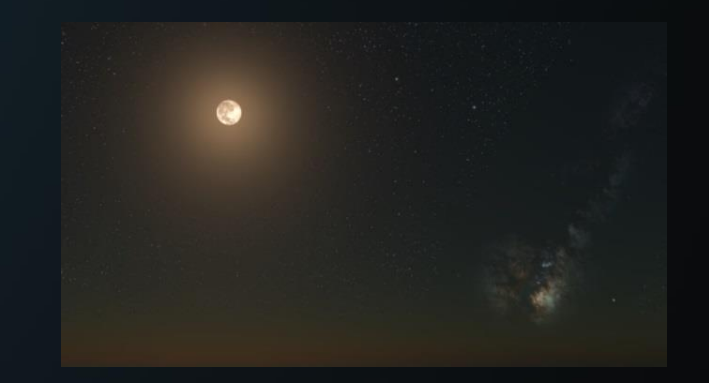

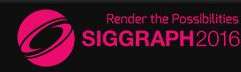

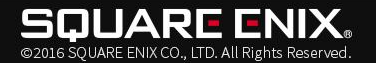

## Sky Rendering

- Layers of sky:
	- Celestial objects
		- Milky way: on a cylindrical surface
		- Small stars: repeated textures
		- Large stars: billboards, instanced
		- Moon
		- Sun
	- Clouds + Atmospheric scattering (sky)
	- Atmospheric scattering (aerial perspective, fog to objects)

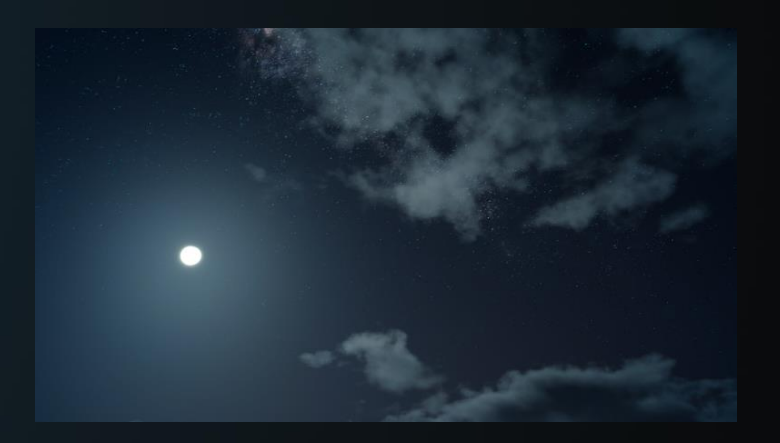

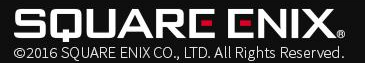

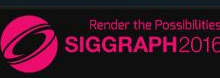

## Atmospheric Scattering

- Standard models in games:
	- Single scattering model [Hoffman, Preetham, 2002]
		- $\cdot$  + Fog can be rendered with the sky
		- - No twilight. Completely dark after sunset.
		- - Unintuitive artistic controls.
	- Precomputation/Analytical model [Bruneton, 2008], [Preetham, 1999], [Hosek, 2012]
		- Better artistic controls.
		- Didn't match our reference photo well enough.
			- -- we chose this model, but made static data on our own.

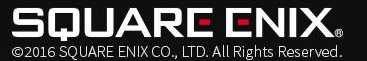

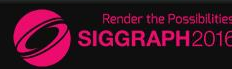

## Atmospheric Scattering (Sky)

- Strategy: precomputed approach
	- Combine of LUTs (Lookup tables) and Rayleigh/Mie scattering function
	- $-$  Sky =  $LutR(\theta, \gamma) * phaseR(\mu) + LutM(\theta, \gamma) * phaseM(\mu, g)$ 
		- $\theta$ : sun-zenith angle, y: view-zenith angle,  $\mu$ : angle from the sun
		- $-\ phaseR = 1 + \cos^2\mu$ , (constants omitted for simplicity)

- 
$$
phaseM = \frac{1-g^2}{2+g^2} * phaseR * (1+g^2-2g\cos\mu)^{-1.5}, g: "haziness" in [0,1)
$$

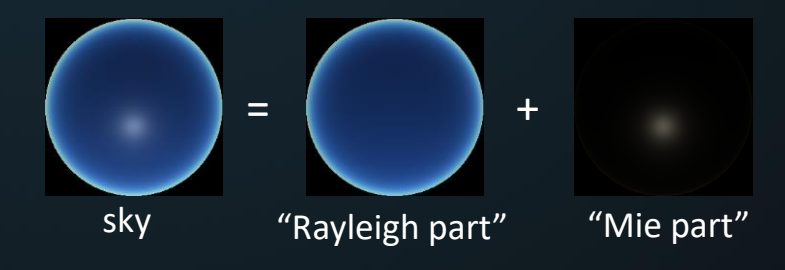

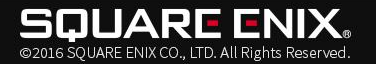

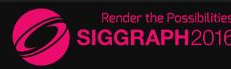

## Atmospheric Scattering (Sky)

#### • Generate LUTs offline

- A least squares fitting
- Ray-trace sky (inscatter) based on real sky database.
- We dropped: High level view of sky, Earth' shadow, etc.
	- Instead, we use the simple sky formula/LUTs.
	- but it was enough for our game.
- Special case: Overcast sky
	- It uses different model [ISO 2004]
	- So we ended up mixing two models.

$$
\frac{1+2\sin\gamma}{3}*L_{\text{ZOC}} , L_{\text{ZOC}}:
$$
zenith luminance

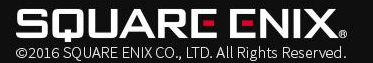

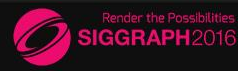

#### Atmospheric Scattering (Aerial perspective)

#### • Aerial perspective

- *(inscatter color) + (transmittance) \* (object color)*
- Transmittance: Beer's law
	- *(transmittance) = exp(-a\*distance)*
- Inscatter color
	- (above pic) Bluish color addition in the distance.
	- In theory, inscatter is diff of sky colors at two points *inscatter1 – inscatter0*
	- We cannot get inscatter0 from our sky LUTs.
		- We made different LUTs.

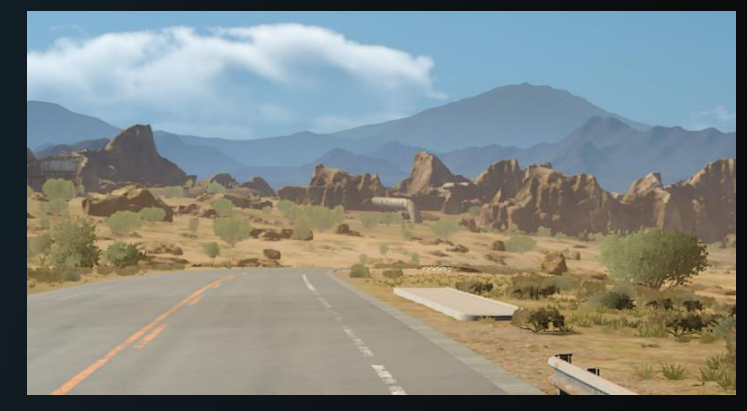

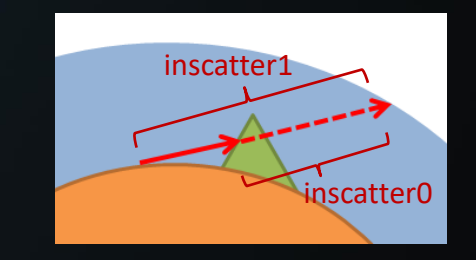

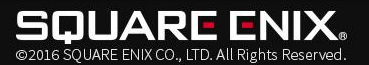

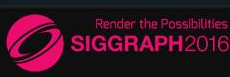

#### Atmospheric Scattering (Aerial perspective)

- Inscatter for aerial perspective
	- Inscatter only in horizontal direction.
	- Incatter is a combination of:
		- Mid-ground LUTs and a background LUT , for each Rayleigh/Mie component.
		- LUTs are combined with B-spline basis functions.
	- Background LUT is horizon part of sky LUT.
	- Designers can tint mid-ground color.

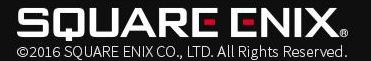

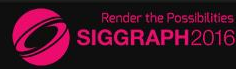

## **Clouds**

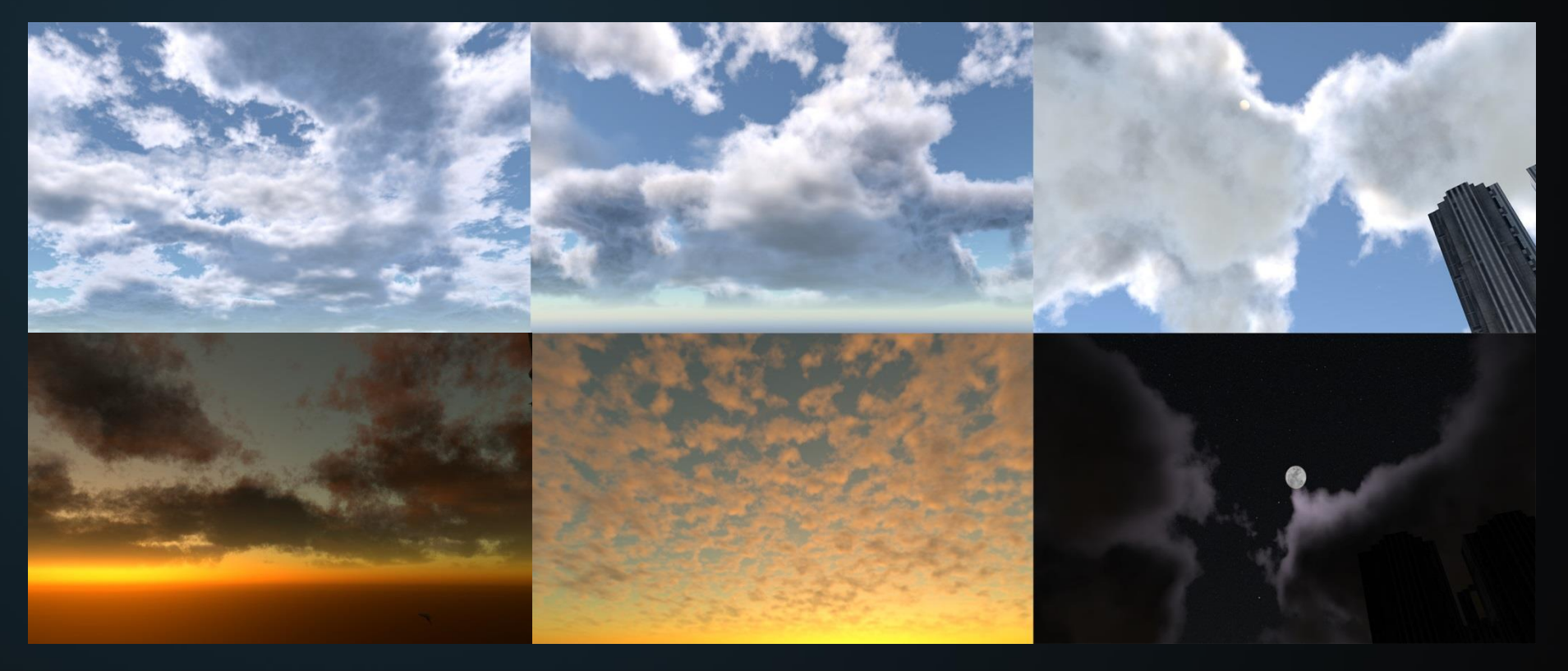

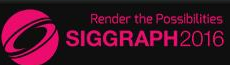

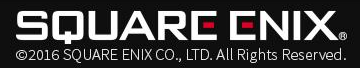

## Clouds: Modeling

#### • Range

- Above the camera position
- Within user-defined range (altitude min/max, horizontal radius)
- Density Function
	- Combination of noise with 7 octaves
		- Different amplitude/animation speed for each.
		- Lowest octave -> rough cloud shape.
		- 2 lowest octaves -> rough shape animation
		- Higher octaves -> details.
	- Noise is obtained by sampling a small 3d texture.
	- Lots of parameters exposed to designers to make variation.

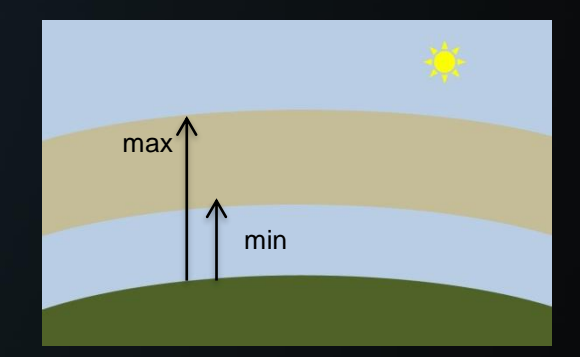

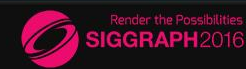

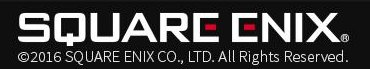

# Clouds: Lighting

- Light clouds by raymarching
	- Three light sources:
		- Direct light from sun/moon
		- ambient from above (sky)
		- ambient from below (ground).

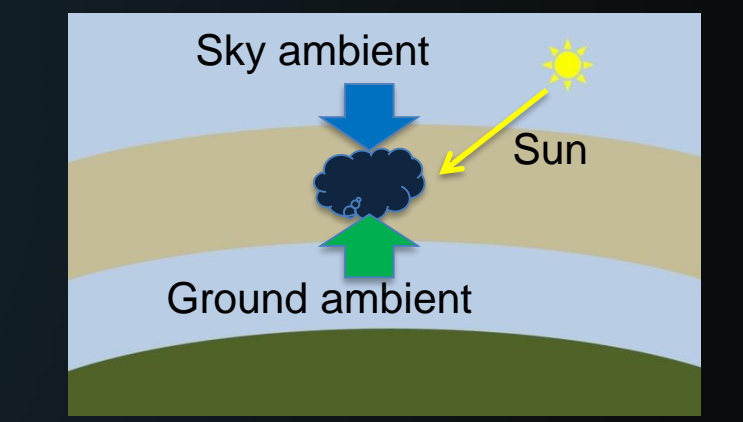

- Cloud opacity
	- is also calculated along with raymarching.
	- in order to blend the clouds with the sky dome.
- 4 results are packed into a RGBA8 texture.

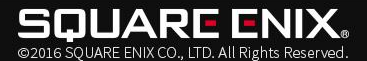

## Clouds: Lighting

- Direct light from sun/moon
	- Ray march with single scattering model.
	- We don't use the 2nd ray march to the sun
	- Instead, we use *extinction transmittance map*
		- how much the light reaches the sample [Gautron, et al.) 2011]
- Ambient is analytically computed
	- Integral over hemisphere assuming that the density is constant.

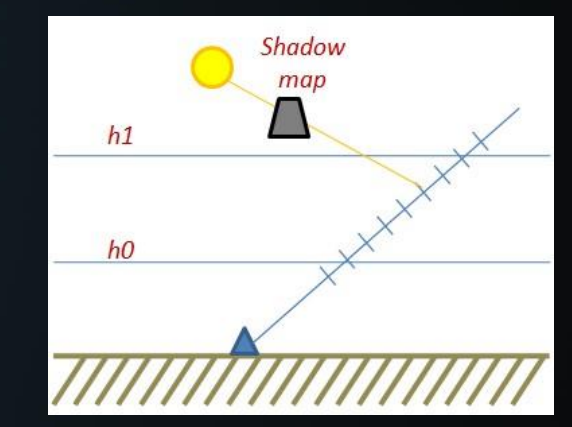

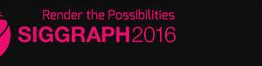

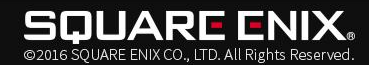

## Clouds: Lighting

- Mie Scattering
	- Scattering phase function is factored out from the ray march.
	- Phase function gives directionality to the lighting.
		- Clouds close to the sun are brighter

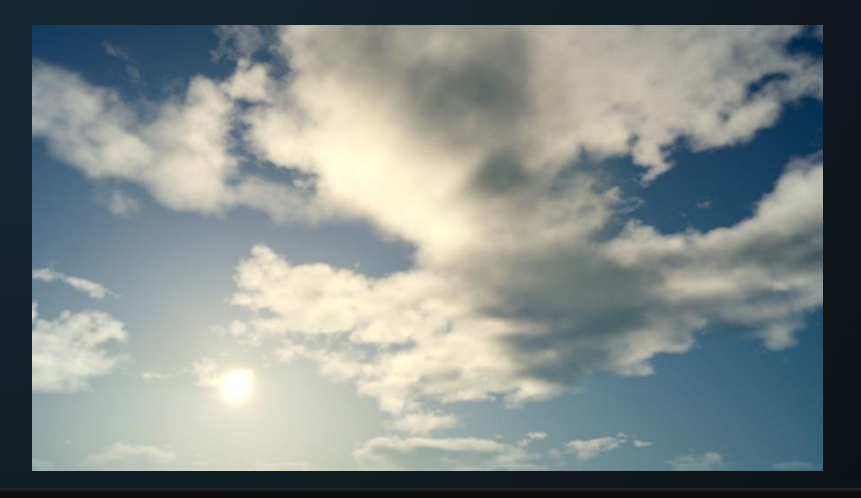

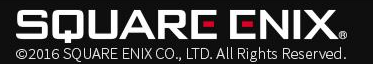

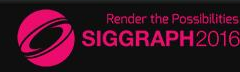

## Clouds: Shadow

- ETM (Extinction Transmittance Maps) [Gautron, et al. 2011]
	- Clouds' self shadow
	- Shadow on the surface
- Transmittance curve along sun ray.
- A curve is encoded into:
	- 4 values using DCT (Discrete Cosine Transformation)
	- 2 values for start/end point of the curve
- These values are packed into 2 textures.

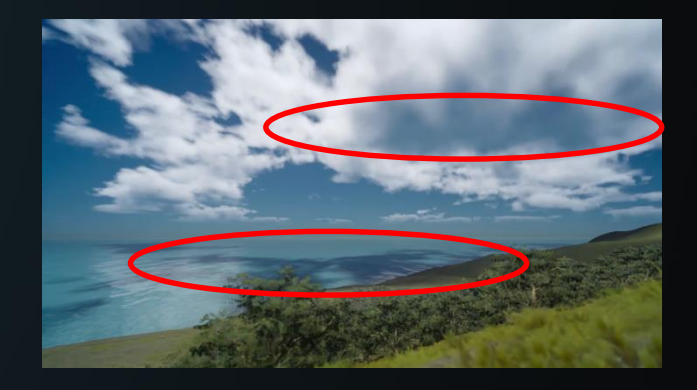

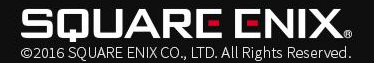

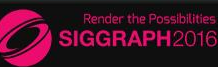

## Clouds: Implementation

- Data storage
	- Raymarching results
		- 1536x1536, RGBA8 texture x3
	- ETM
		- 512x512, RGBA8 texture
		- 512x512, RG16 texture
	- Shadow map for ground
		- 512x512, R8 texture x3

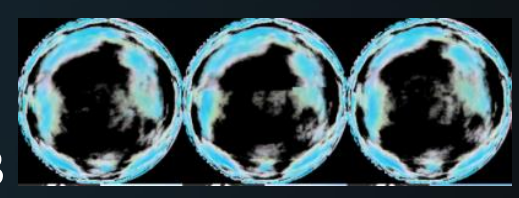

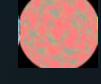

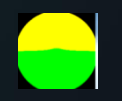

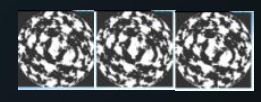

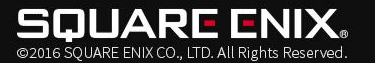

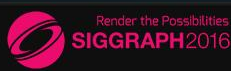

## Clouds: Implementation

- We amortize the cost across several frames.
	- Raymarching : sky dome is split into 64 slices. 1 slice update/ frame.
	- ETMs for 4 frames.
	- Shadow map for ground.
- Async compute

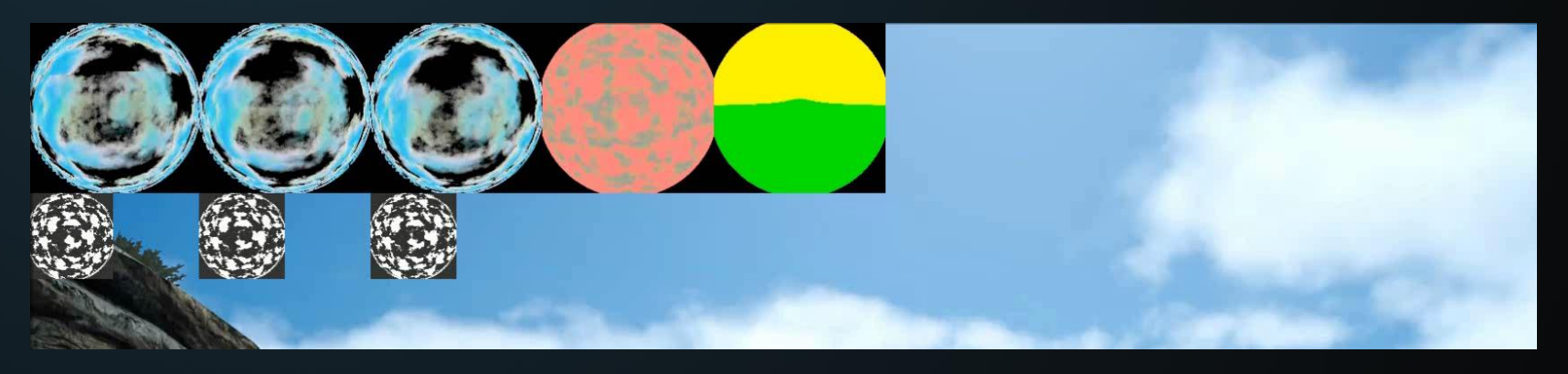

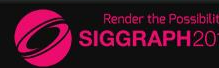

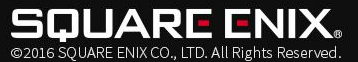

## Clouds: Sky dome

- Project clouds onto sky dome:
	- Cross-fade two cloud raymarch results over time
		- While the other one is being updated.
	- Wind Animation

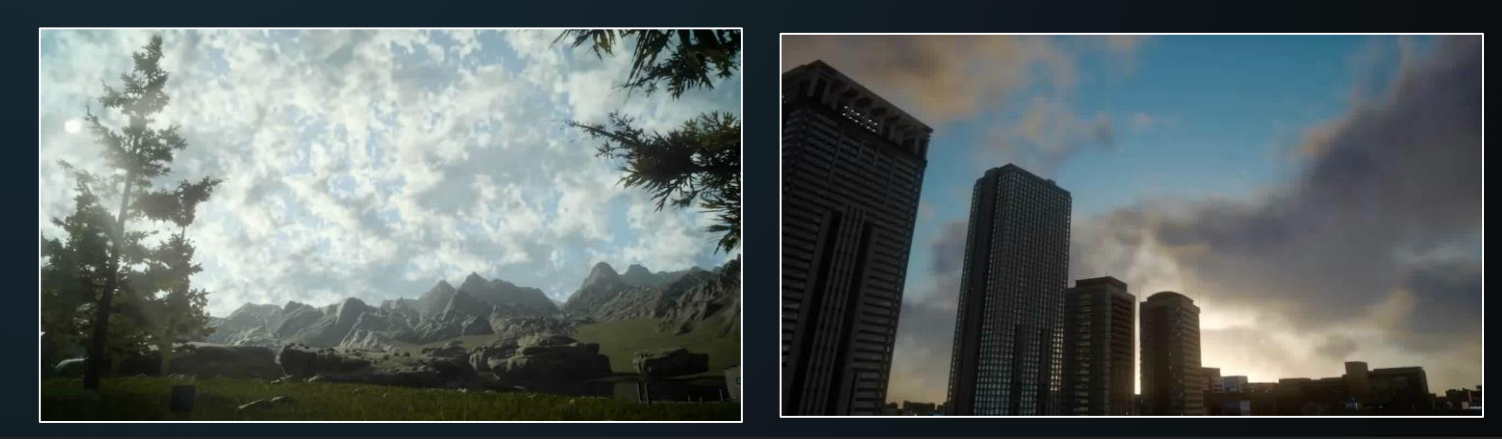

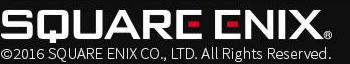

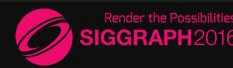

## Clouds: Wind

#### • Wind animation

- 7 different animation speed in density function.
	- Choose dominant speed.
- Assume clouds travel at a given fixed height.
- Take into account perspective
	- Far clouds travels at a slower pace
	- Aerial perspective
- Animate cloud shadow in the same way

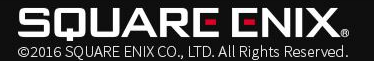

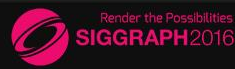

## Sky Cubemap

#### • Dynamic sky cubemap

- Render only sky & clouds into cubemap
- Lower hemisphere is user-defined "ground"
	- Lit by sky/sun as diffuse material
- SH Projection of Cubemap
	- For diffuse lighting by skylight.
	- Can be combined with PRT.

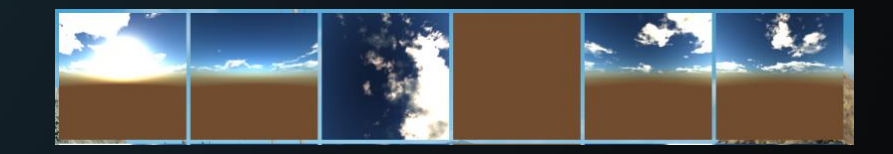

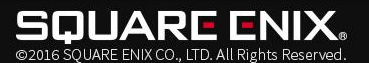

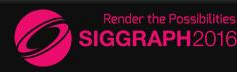

## Sky Cubemap

#### • BRDF Filtering of cubemap

- 1 face/1 mip updated per frame
- total cycle: 48 frames (6 faces x 8 mips)

• Frame rate stability

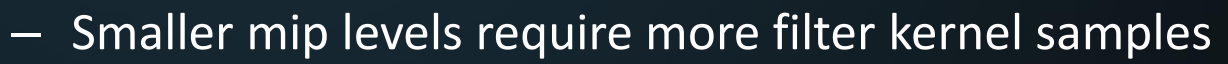

- Hence the filtering cost per frame stays roughly constant.
- Problem: fast change of sky (e.g. around sunset)
	- Sky cubemap's intensity is divided by total sky luminance.

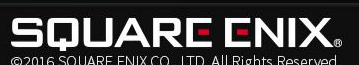

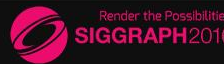

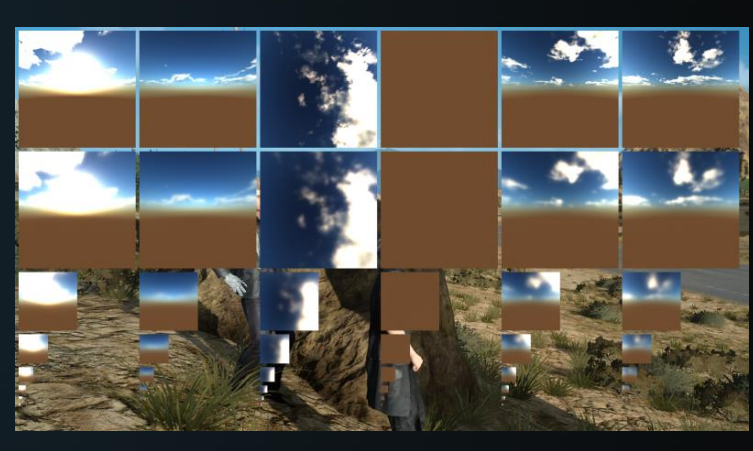

### Exposure

- Problem
	- Wide range of luminance
		- Sun luminance = Moon luminance \* 400,000
		- We use real sky values by default.
	- Floating point precision issue.
	- Brightest pixels can be clamped.
- Solution
	- Exposure value is multiplied to all light sources, sky, etc.
	- Not apply to screen at the post-processing stage.

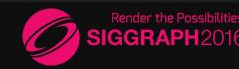

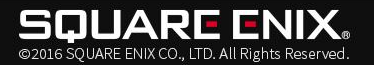

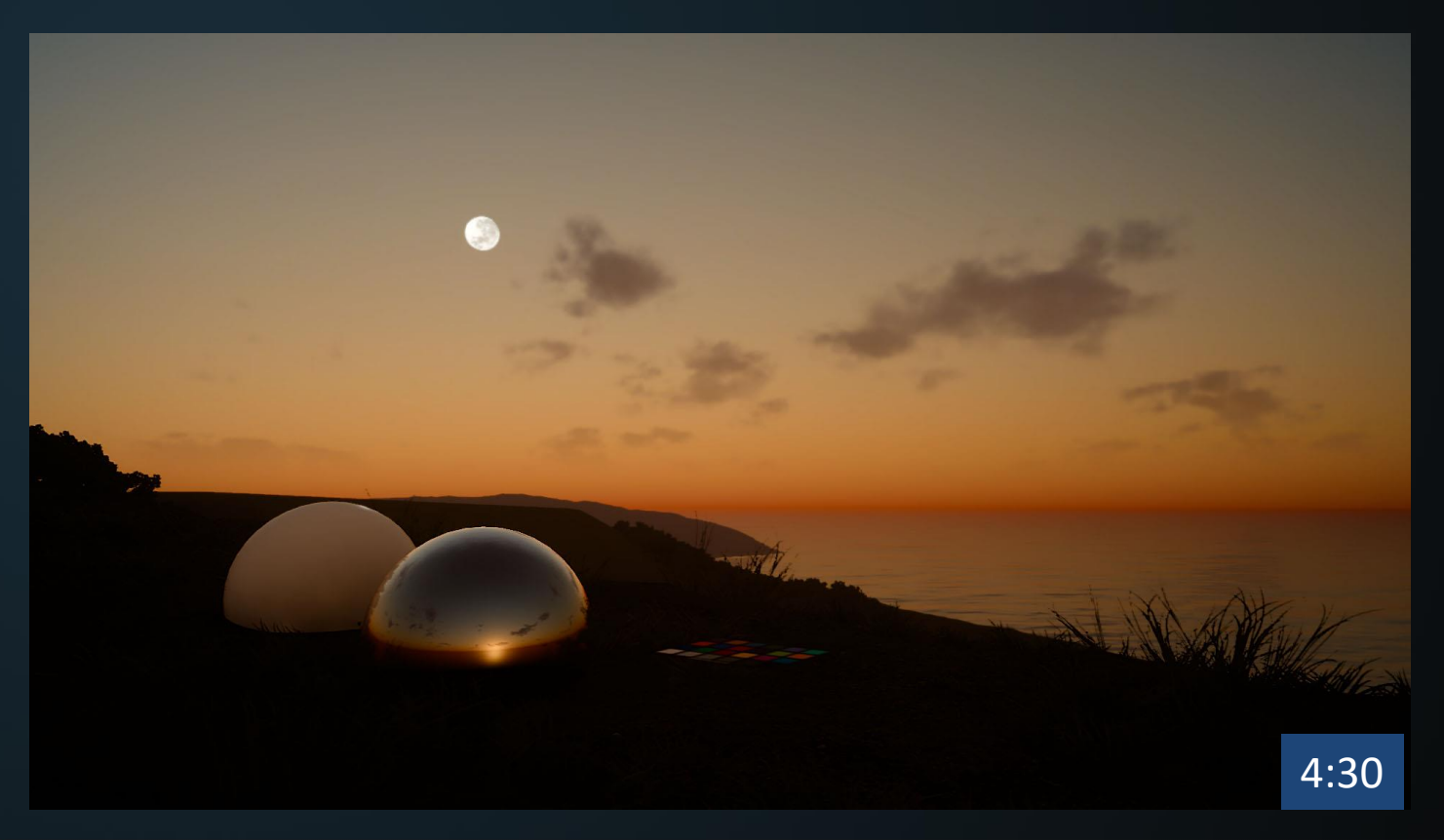

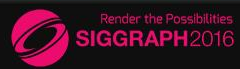

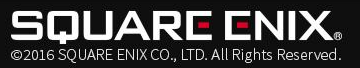

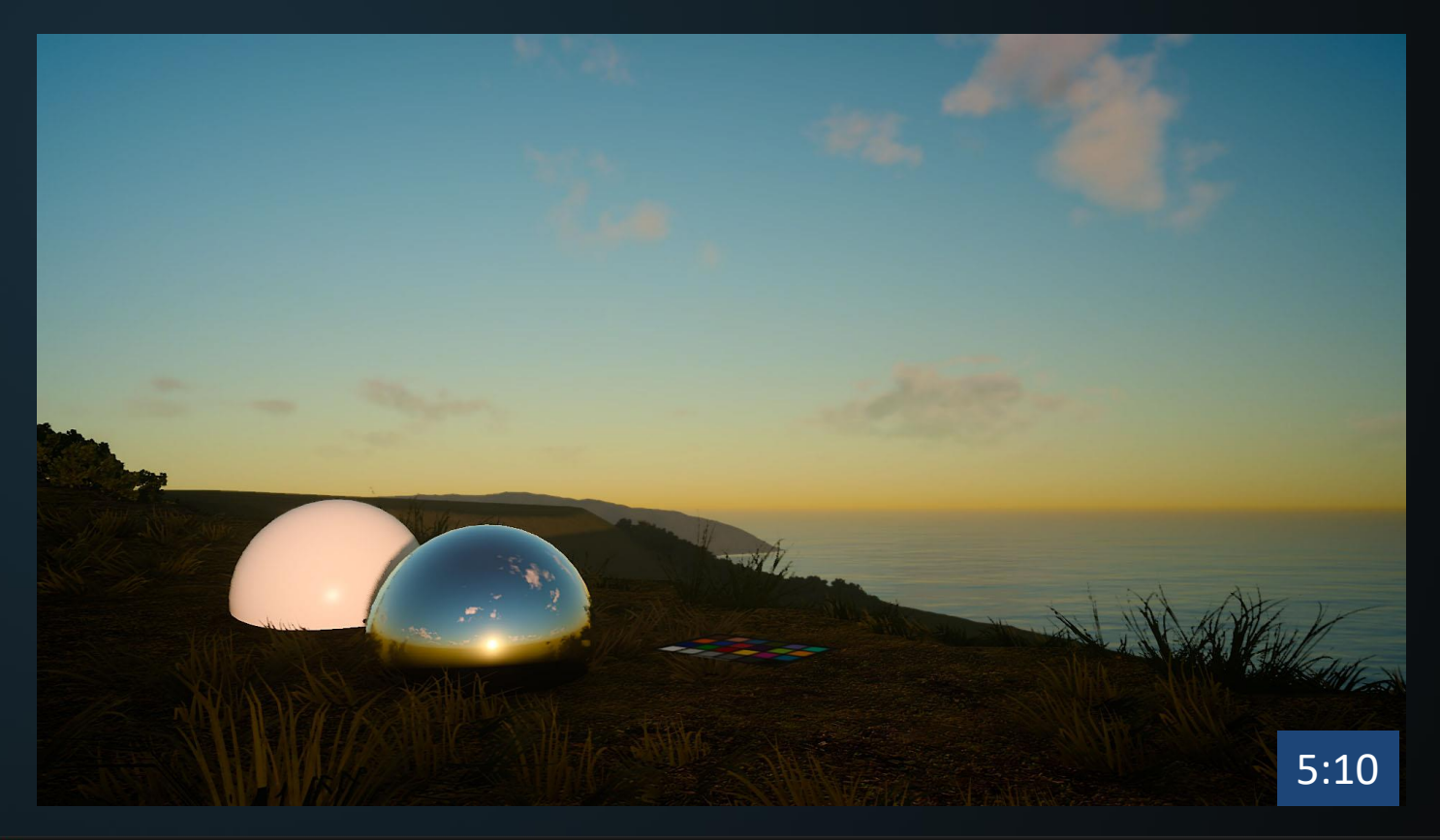

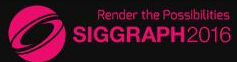

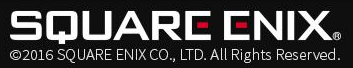

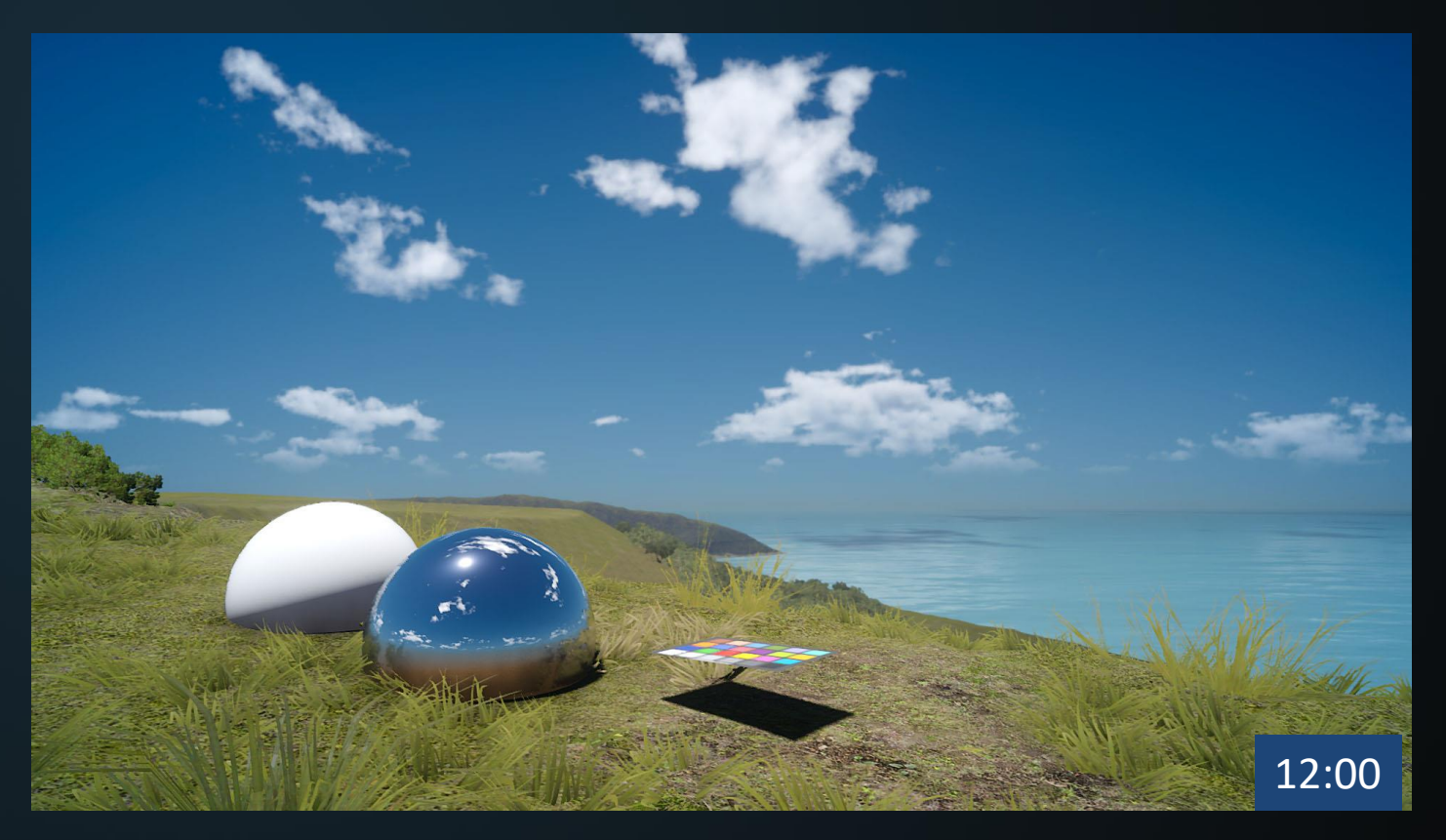

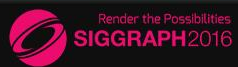

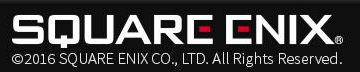

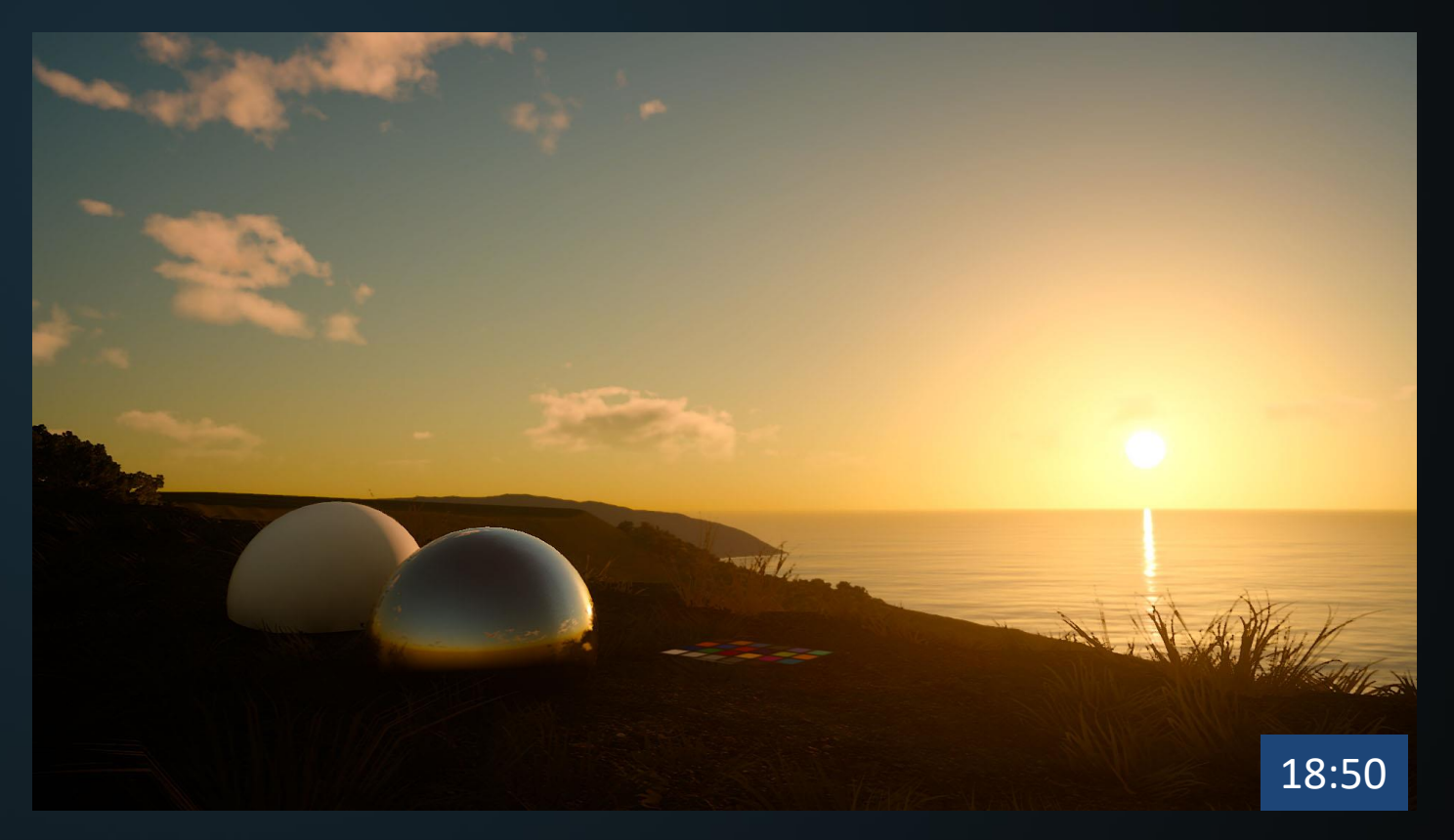

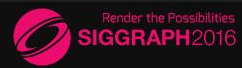

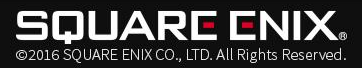

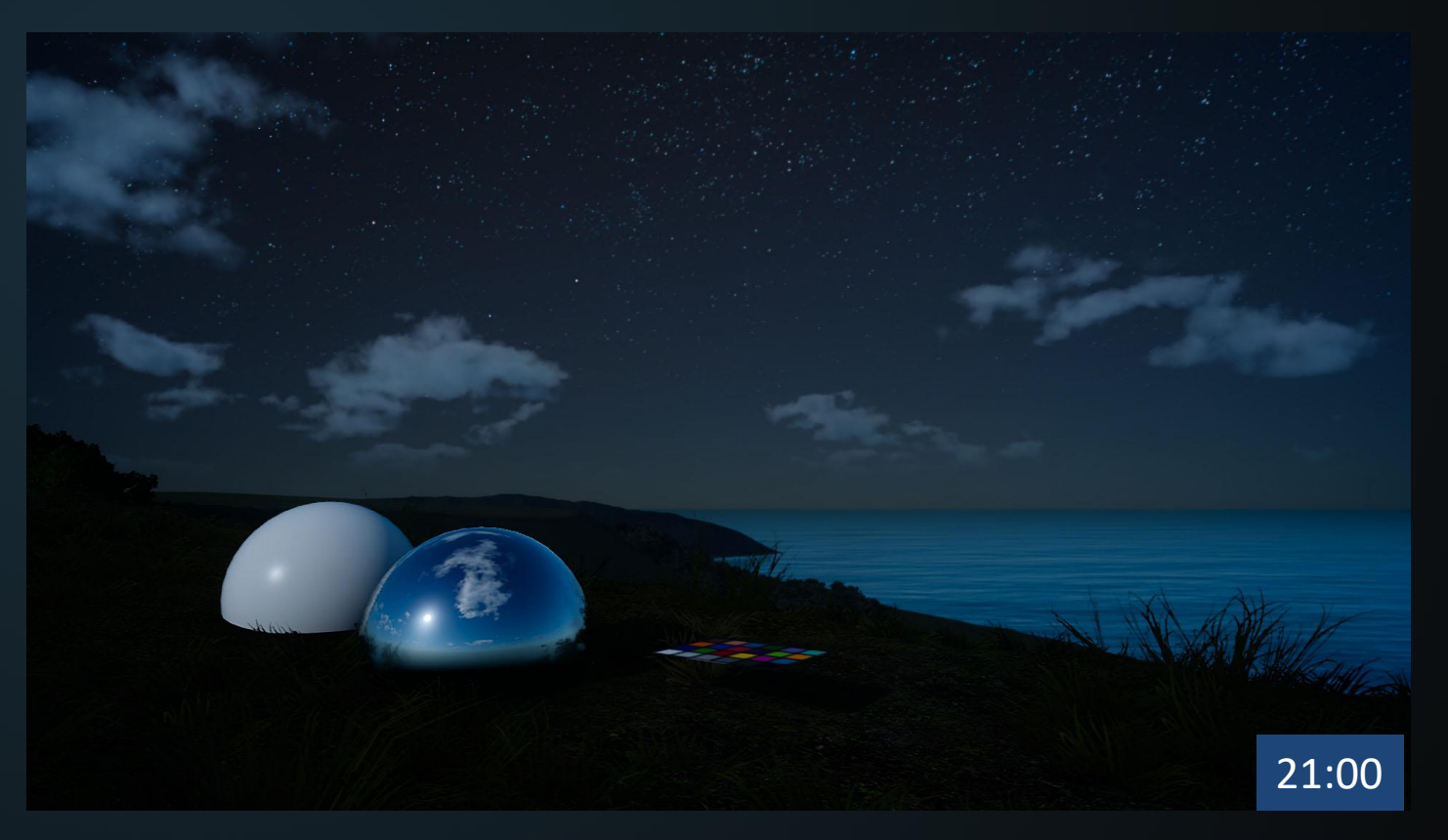

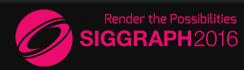

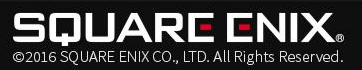

## Calibration by artists

- Photo shooting
	- Actual cubemap reference
	- 24-hours straight in HDRI

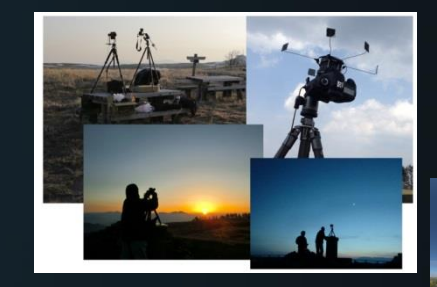

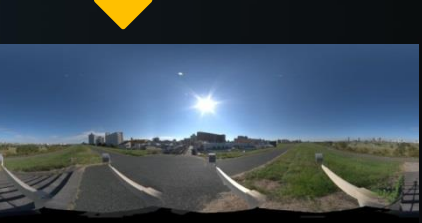

- Lighting for game
	- Calibrated each parameter based on the photo data

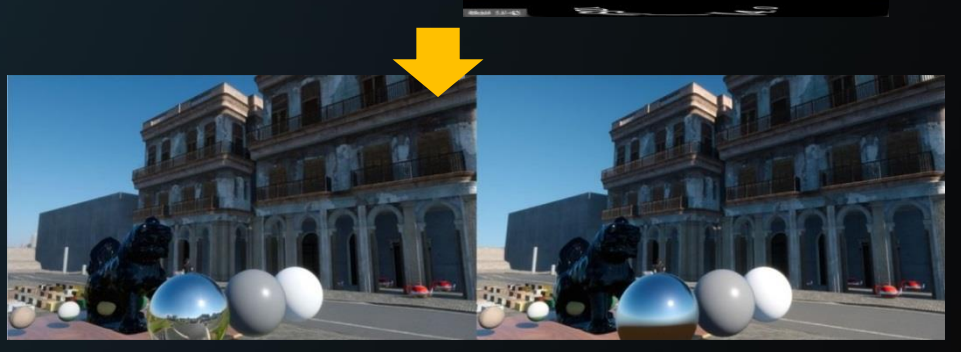

IBL Procedural sky

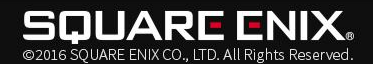

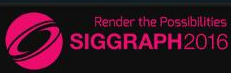

## Agenda

- Basic Rendering
- Global Illumination
- Sky
- Weather
	- Volumetrics
	- Rain
	- Wind
	- Weather System

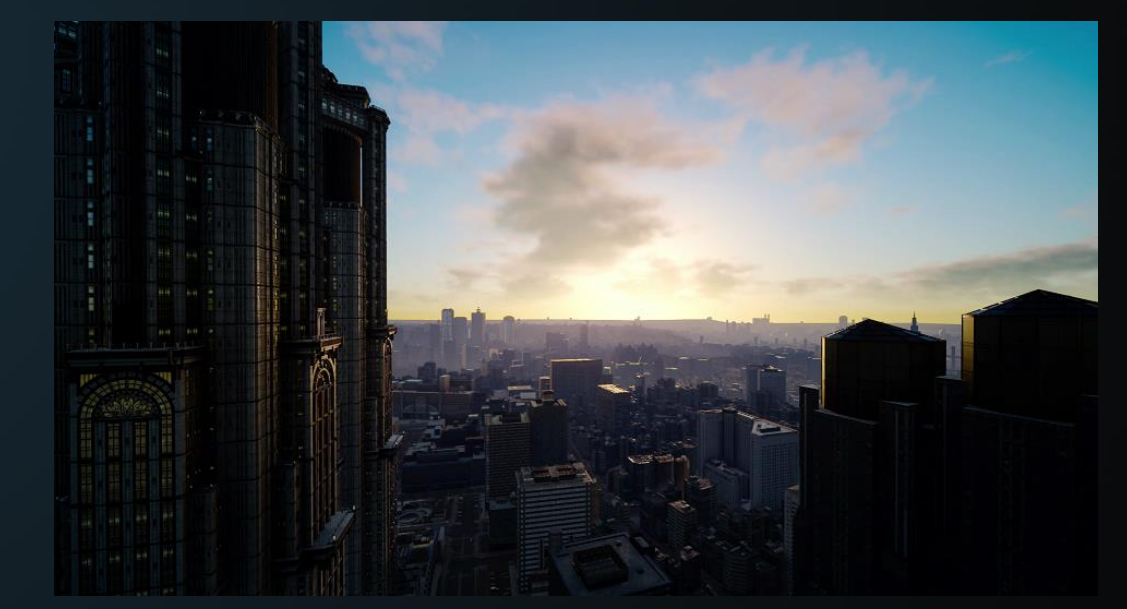

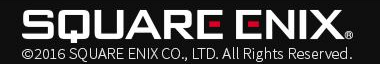

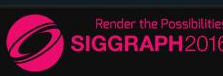

# Volumetrics (fog, light shafts)

- 3d grid (160x90x64)
	- System like [Wronski, 2014]
	- Range: normally ~100m
		- Use different system for distant fog
- Lighting (optional per light)
	- Directional light
	- Local lights
	- Light probes
- Sample blurred shadow that makes light shafts
- Noise, wind animation, etc.

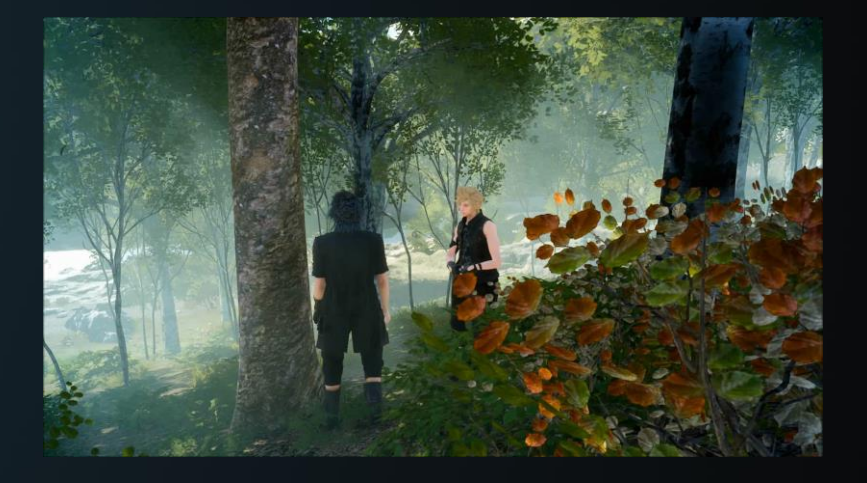

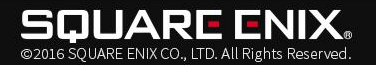

## Local Lights

- Tile/Depth culling
	- 32 depth slices, logarithmical
	- Low-res depth min/max texture
	- Each tile has a light list, and each cell has min/max of light list.
	- Light probes use tile culling.
- Local shadow map
	- Dynamic resizing of local shadow map.
	- Texture atlas

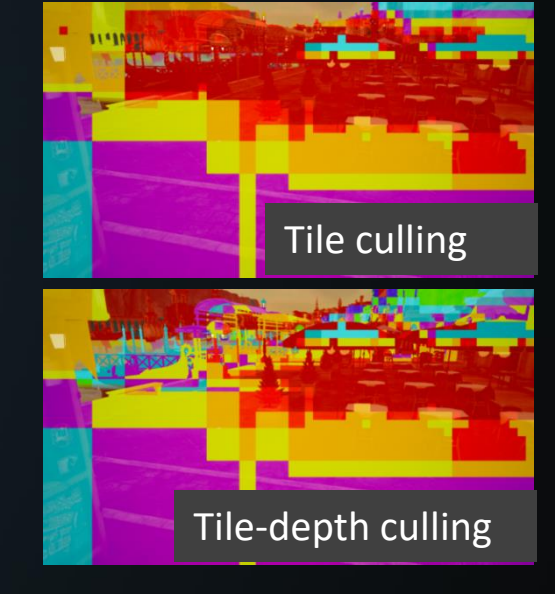

#### Color shows the number of lights in tile

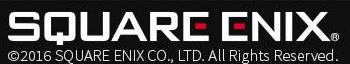

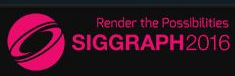

## Rain

#### • Rain drops

- GPU particle system
- Falling particles centered on camera
- Depth map collision
	- Render depth map from top view
- Splash particles emitted from the surface

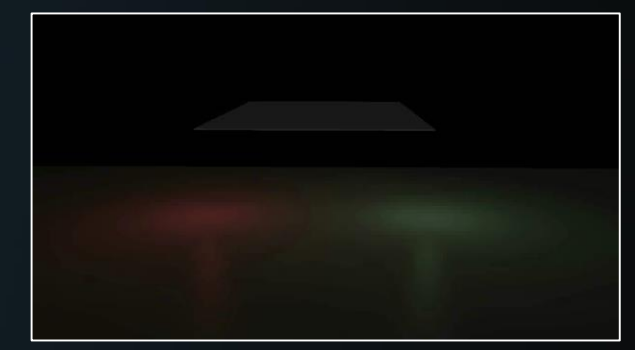

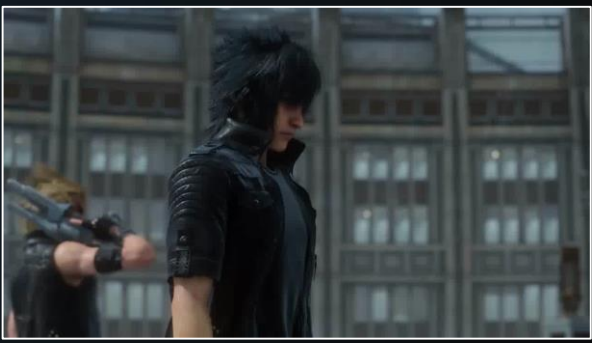

• Character Interaction

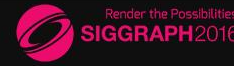

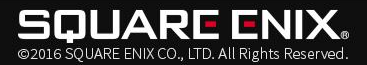

### Wet Materials

#### • Wet shader permutation

- Almost everything can get wet.
- Wetness [Lagarde 2012]
	- Increases specular
	- Decreases roughness
	- Darkens diffuse
	- Distortion of normal

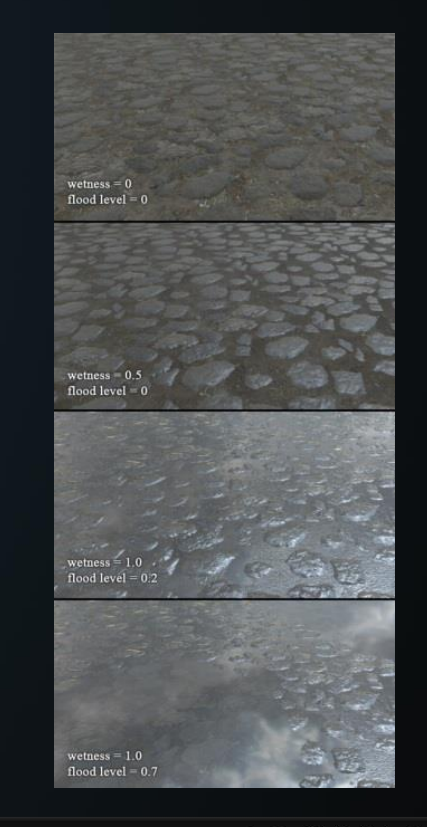

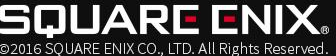

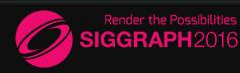
### Wet Materials

- With in-house shaders, we made:
	- Puddles
	- Ripples
	- Trickling water
	- etc.

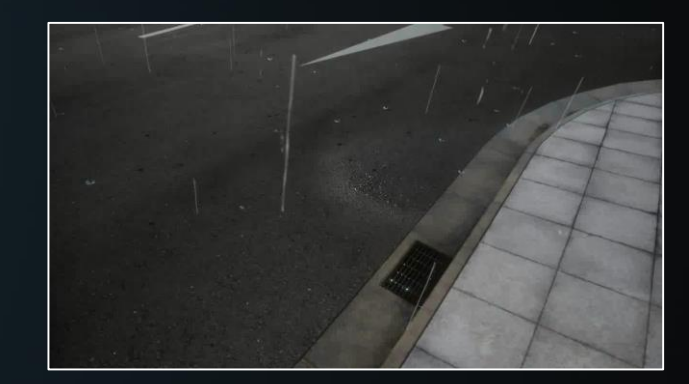

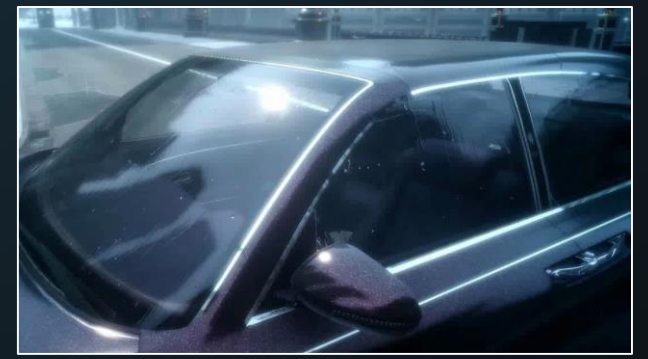

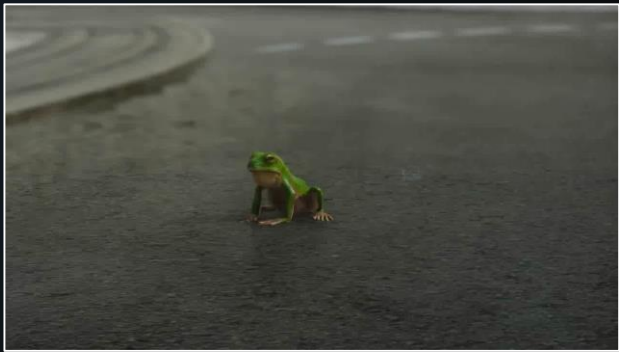

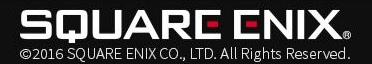

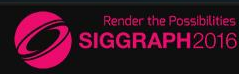

## Rain: Problems

- Camera sometimes moves too fast.
	- e.g. Player character (Noctis) can warp
	- $-$  Solution: We shift particle positions during simulation when that happens.

- Wetness to dynamic objects
	- Characters/vehicles can get dry instantly when moving under a roof.
		- Because we use depth map from top view.
	- Solution: designers can place "Non wet" box.
		- Wetness decreases smoothly when they moved into a box.

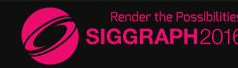

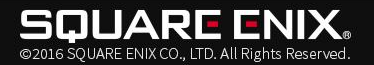

# Wind

### • Wind system

- Affects bone-based simulation
	- e.g. cloth, hair, fur
- Affects vertex-based procedural motion
	- e.g. vegetation, fur
- Wave functions can be "drawn" by designers

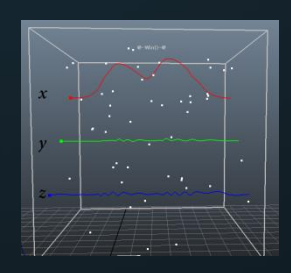

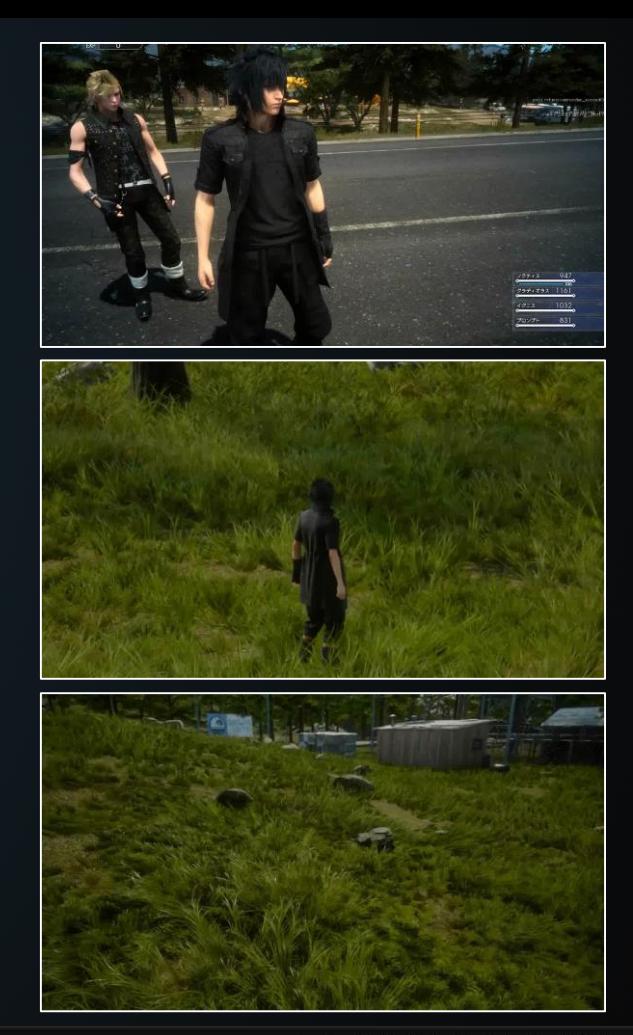

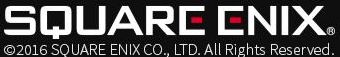

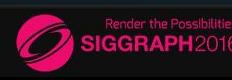

### Weather System

- Links "weather" (set of parameters) with game entities
	- Parameters: sky, rain, wind, etc.
		- Affect shading, vfx, animation, etc.
	- Entity: area box, sequence node
- Animates parameters and changes weather.

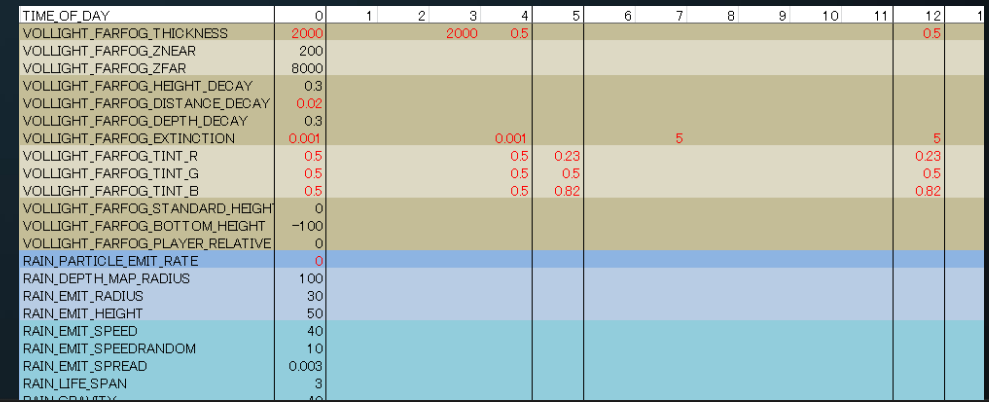

a weather file

ರಿ2016 SOUARF FNIX CO - ITD-All Rights Re

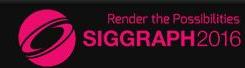

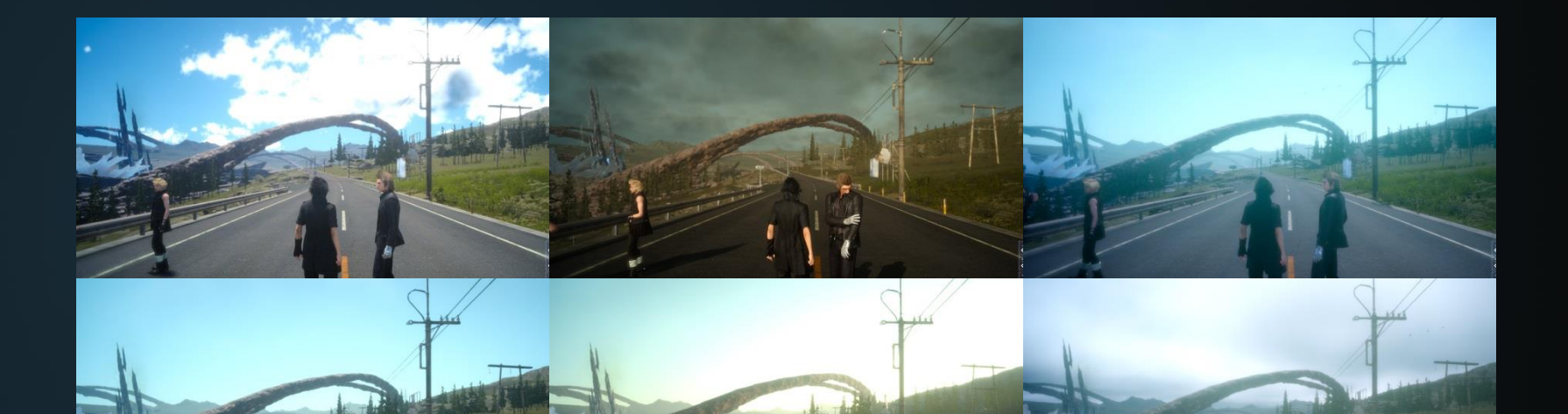

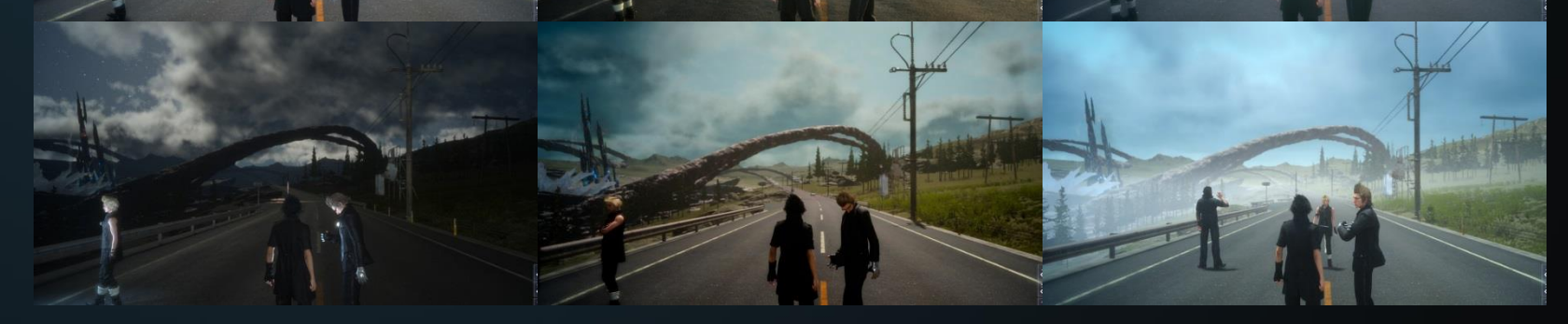

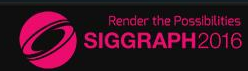

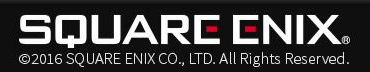

### Special Thanks

Ivan Gavrenkov Chou Ying-I Pavel Martishevsky Christina Haaser Shawn Wilcoxen Benedict Yeoh Yusuke Tokuyoshi

Akira Iwata Kimitoshi Tsumura Seiji Nanase Hiromitsu Sasaki Takashi Sugata Tomoharu Oiyama Takeshi Aramaki Yusuke Hasuo Takashi Sekine

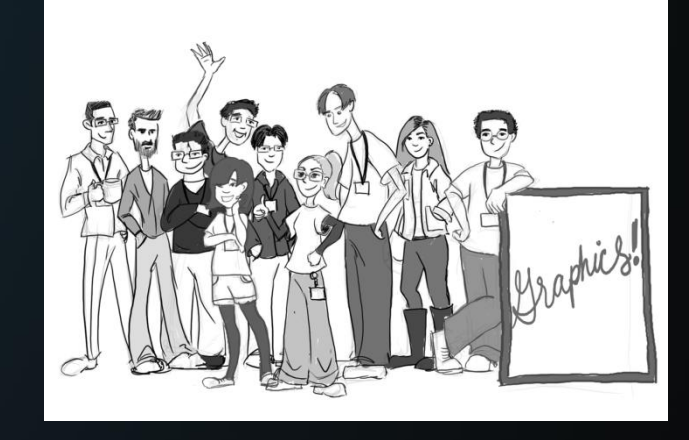

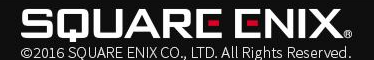

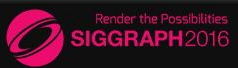

### **References**

### *Global Illumination*

- *MCAULEY, S. 2015. Rendering the world of Far Cry 4. In Game Developers Conference 2015.*
- *SLOAN, P.-P., KAUTZ, J., AND SNYDER, J. 2002. Precomputed radiance transfer for real-time rendering in dynamic, lowfrequency lighting environments. ACM Trans. Graph. 21, 3 (July), 527–536.*
- *KAPLANYAN, A., AND DACHSBACHER, C. 2010. Cascaded Light Propagation Volumes for Real-Time Indirect Illumination. In Proc. of the ACM SIGGRAPH Symposium on Interactive 3D Graphics and Games, ACM, 99–107.*
- *TOKUYOSHI, Y. 2015 Fast Indirect Illumination Using Two Virtual Spherical Gaussian Lights. In ACM SIGGRAPH ASIA 2015 Posters, pp.12:1-12:1 (2015)*
- *MICHELS, A. K. Et al. 2015. Labs R&D: Rendering techniques in Rise of the Tomb Raider. In ACM SIGGRAPH 2015 Talks, ACM, New York, NY, USA, SIGGRAPH* '*15*
- *VALIENT, M. 2014. Reflections and volumetrics of Killzone Shadow Fall. In Advances in Real-Time Rendering in Games, ACM SIGGRAPH 2014 Courses*

### *Atmospheric Scattering, Cloud, Fog, Rain*

- *BRUNETON, E., AND NEYRET, F. 2008. Precomputed atmospheric scattering. Computer Graphics Forum 27, 4, 1079–1086.*
- *HOFFMAN, N., AND PREETHAM, A. J. 2002. Rendering outdoor light scattering in real time. In Game Developers Conference 2002.*
- *PREETHAM, A. J., SHIRLEY, P., AND SMITS, B. 1999. A practical analytic model for daylight. In Proceedings of the 26th Annual Conference on Computer Graphics and Interactive Techniques, ACM SIGGRAPH 1999, 91–100.*
- *GAUTRON, P., DELALANDRE, C., AND MARVIE, J.-E. 2011. Extinction transmittance maps. In SIGGRAPH Asia 2011 Sketches.*
- *SCHNEIDER, A. 2015. The real-time volumetric cloudscapes of horizon: Zero dawn. In Advances in Real-Time Rendering in Games, ACM SIGGRAPH 2015 Courses, SIGGRAPH '15.*
- *L HOSEK, A WILKIE, J. L. 2012. An analytic model for full spectral sky-dome radiance. ACM Transactions on Graphics (TOG) 31 (4), 95.*
- *WRONSKI, B. 2014. Assassin's Creed 4: Road to next-gen graphics. In Game Developers Conference 2014.*
- *LAGARDE, S., 2012. Water drop series. https://seblagarde.wordpress.com/2012/12/10/observe-rainyworld/.*

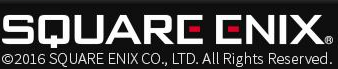

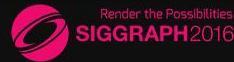

### Thank You Questions?

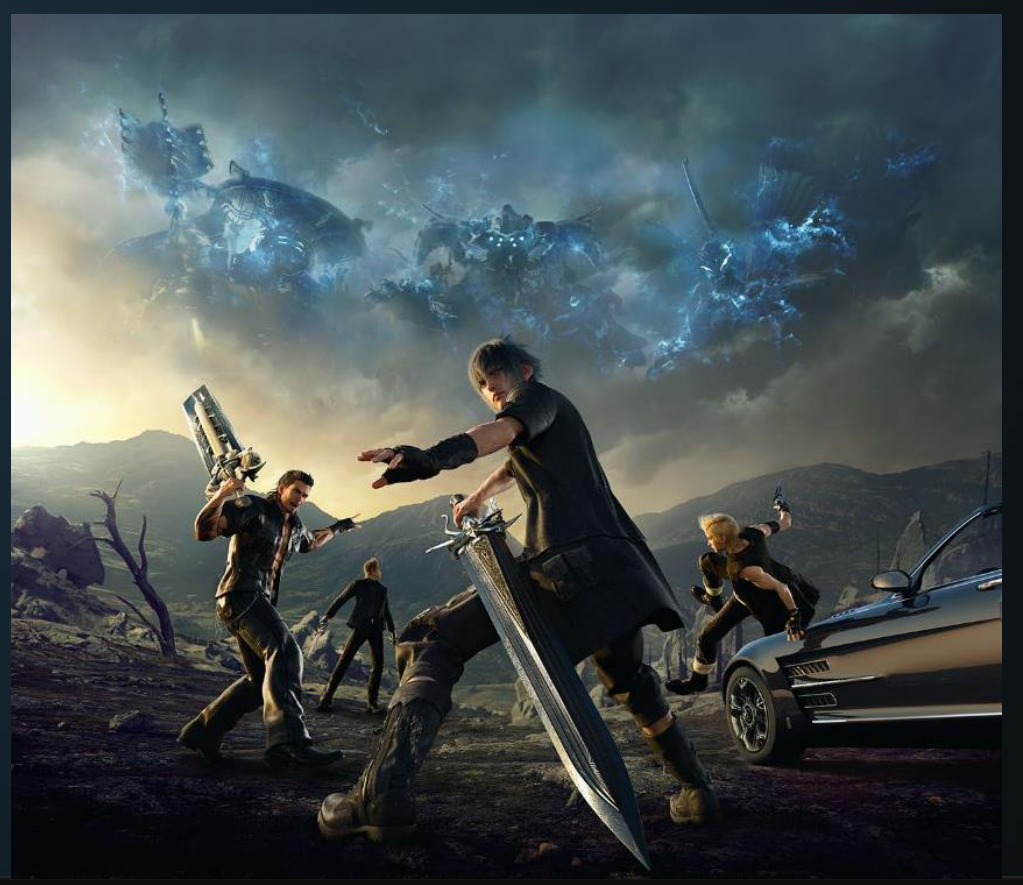

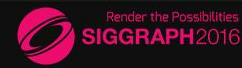

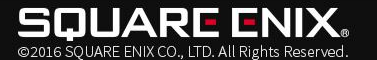

### Extra slides for Q&A

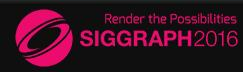

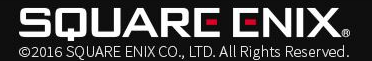

### Specular Reflection

Another solution: lerp between indoor/outdoor case

$$
(S_n D_r + L)(1 - M) + K_r M
$$

$$
S_n D_r + L \approx (S_n + L) * \frac{lum(S_n) * D_r + lum(L).xxx}{lum(S_n + L)}
$$
  
= keycolor \* (ratio \* D\_r + 1 - ratio)

where  $keycolor = S_n + L$  $ratio = lum(S_n) / lum(S_n + L)$ 

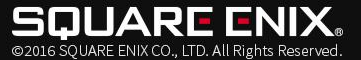

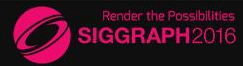

### Rendering pipeline

• Use of Async pipes

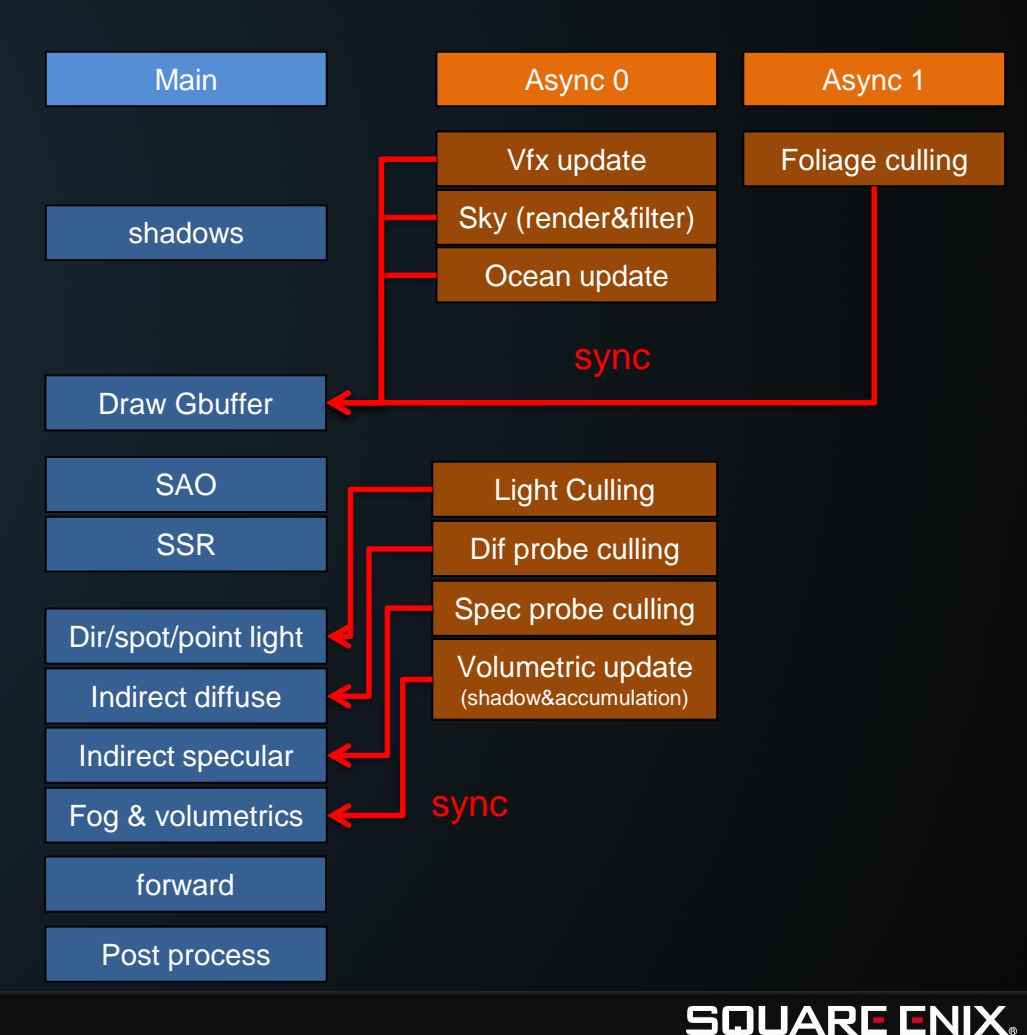

@2016 SOUARE ENIX CO., LTD. All Rights Reserved.

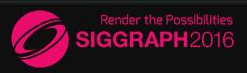